**پودمان 3**

# **چاپ کاالی مخلوط**

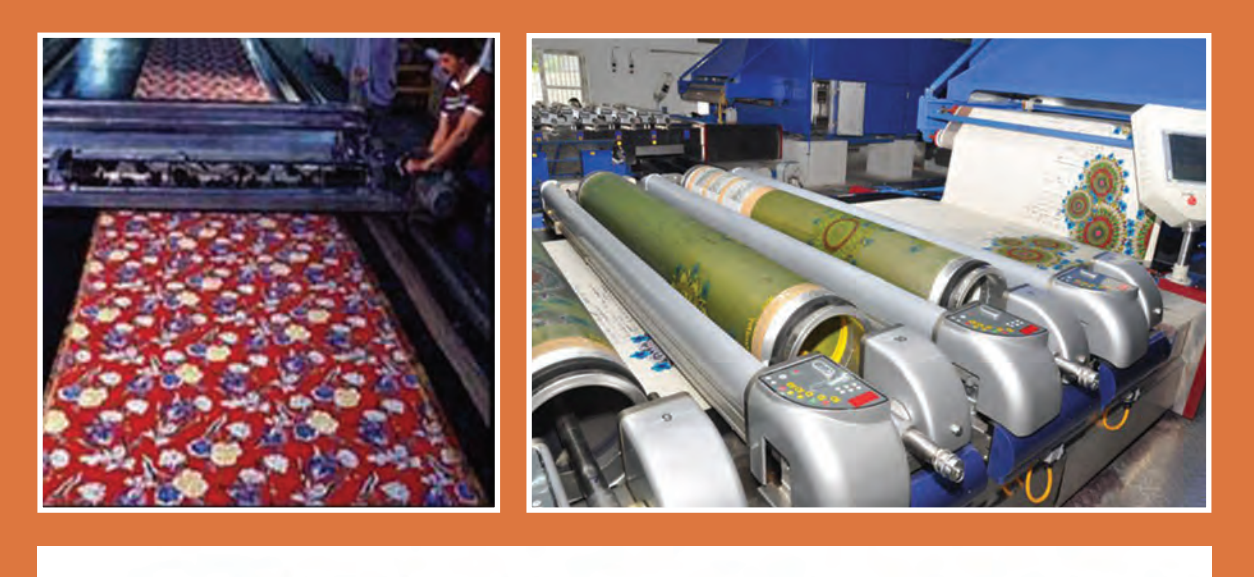

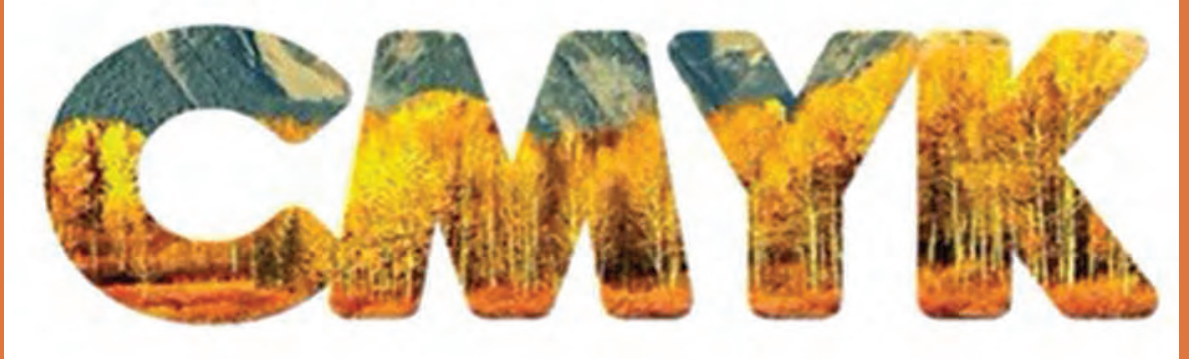

#### **شایستگی های فنی**

در این واحد یادگیری هنرجو اصول شناخت رنگ را فرا می گیرد و با سیستم های رنگ آشنا می شود. همچنین نحوه ساخت چند شابلون هم زمان که هر یک فقط یک رنگ را چاپ می کند را فرا می گیرد. در نهایت سیستم چاپ CMYK را می آموزد. چاپ با رنگ های فلزی و چاپ پیگمنت و اورینت را نیز فرا می گیرد. چاپ های فوق روی پارچه هایی که مخلوط دو نوع لیف می باشد نیز انجام می شود. مهم ترین پارچه مخلوط الیاف که روی آن چاپ زده می شود، پارچه مخلوط پلی استر ـ پنبه و پلی استر ـ ویسکوز می باشد.

**استاندارد عملکرد**

این پودمان شامل شناخت سیستم های رنگی و سپس چاپ آنها روی پارچه می باشد. بر این اساس چندین شابلون تهیه می گردد که هرکدام یک رنگ را چاپ می کند و در نهایت چاپ چند رنگ انجام می گیرد. چاپ چند رنگ با ماشین های چاپ غلتکی و روتاری اسکرین و اسکرین تخت و چاپ دیجیتال نیز انجام می شود. روش دستی و چاپ چند رنگ با ماشین چند بازویی به طور کامل آموزش داده می شود.

# **واحد یادگیری چاپ کاالی مخلوط**

**چاپ چند رنگ**

# **رنگ**

انسان همواره به رنگ عالقه زیادی داشته است. این عالقه از دوران کودکی و با دیدن مناظر و اجسام گوناگون رنگی در انسان به وجود می آید. رنگ هایی که هنگام تماشای یک منظره به چشم انسان می رسند، حس خوشایندی را به ما می دهند بشر به طور پیوسته در محاصره رنگ ها قرار دارد؛ به همین خاطر پارچه های رنگی و چاپشده برای بشر خوشایندتر است. تنوع بسیار زیاد رنگ ها باعث می شود، افراد به رنگ های خاصی عالقه مند شوند. این عالقه ممکن است از یک حس درونی باشد و یا به شخصیت انسان ارتباط داشته باشد. تولیدکنندگان پارچه معتقد هستند با افزایش تنوع رنگی، فروش پارچه افزایش می یابد. روانشناسان معتقد هستند که هر رنگ، تأثیر خاصی بر روی انسان می گذارد. به عنوان مثال رنگ قرمز رنگ هیجان و شادی است درحالی که رنگ آبی و سبز، آرامش و سکون را به انسان تلقین می کند.

**تحقیق کنید 1**

اثر رنگ روی انسان را بررسی کنید و تأثیر رنگ های مختلف را بر روی حاالت انسان بنویسید. چه رنگ هایی شما را جذب می کند؟

**اصول رنگ**: رنگ ها را به دو گروه فامدار (رنگدانه دار) و بدون فام (بدون رنگدانه) تقسیم بندی می کنند. رنگ های بدون فام شامل مشکی و خاکستری و سفید می باشد. در شکل 1 طیفی از رنگ های بدون فام را مشاهده می کنید.

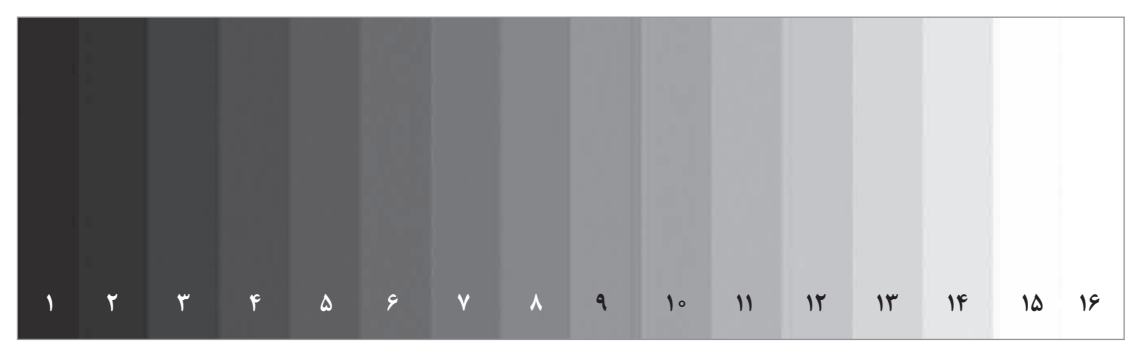

**شكل 1ـ رنگ های بدون فام**

**رنگ های بدون فام،** در چاپ، با افزودن خمیر سفید به مشکی ساخته می شود. همان طور که در شکل 1 مشاهده می کنید با افزودن تدریجی خمیر سفید به خمیر مشکی، خاکستری با درجه های متفاوت به دست می آید. در اینجا فاصله بین مشکی و سفید به 16 قسمت تقسیم شده است.

**رنگ های فامدار:** به کلیه موادی که از خود رنگ دارند )مانند آبی، قرمز یا سبز، زرد و غیره) اطلاق می گردد. تعداد رنگ های فامدار بسیار زیاد است به طوری که گوشی های موبایل می توانند بیش از 16 میلیون رنگ فامدار تولید کنند. در شکل 2 تعدادی از رنگ های فامدار را مشاهده می کنید.

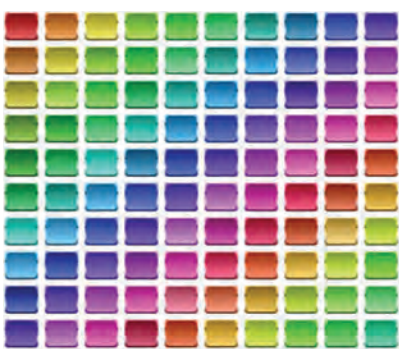

**شكل 2ـ نمونه هایی از رنگ های فام دار**

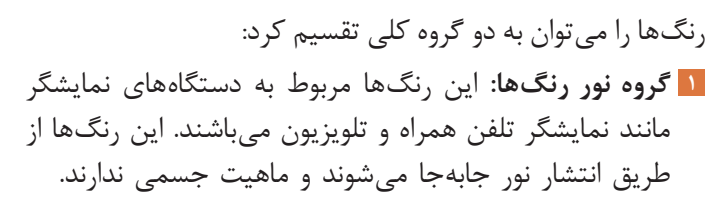

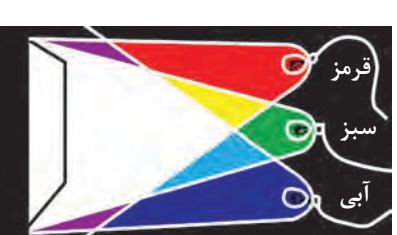

**شكل 3ـ انتشار نور رنگ ها و ترکیب آنها با یكدیگر**

شما هم در این باره دو مثال بزنید؟

**2 گروه مواد رنگی:** این رنگ ها ماهیت جسمی دارند و قابل لمس کردن می باشند. این گروه رنگ در رنگرزی و چاپ قابل استفاده می باشد. با اینکه این دو گروه رنگ از هم مجزا هستند ولی این دو گروه رنگ را نمی توان به طور کامل از یکدیگر تفکیک کرد. به عنوان مثال اگر یک شیشه قرمز رنگ را که جزء گروه مواد رنگی می باشند جلوی نور بگیرید بر روی دیوار مقابل نور رنگ تشکیل می شود ولی با توجه به اینکه مخلوط کردن رنگ ها در چاپ از طریق مخلوط کردن جسم انجام می شود قوانین مخلوطکردن مواد رنگزا، موردنظر می باشد.

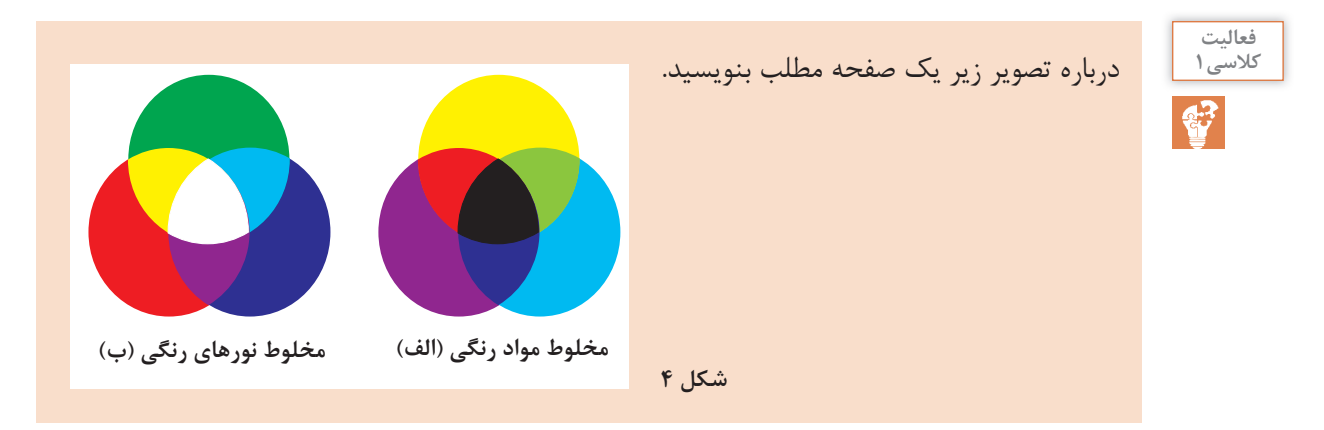

ت*حق*یق کنید<sup>.</sup>

**رنگ های اصلی:** با توجه به اینکه رنگ های مورد استفاده در صنعت چاپ از گروه مواد رنگی می باشند. همه مطالب این بخش در خصوص مواد رنگی و مواد رنگزا می باشد.

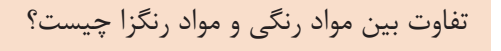

**پرسش 1**

 $\frac{1}{\sqrt{12}}$ 

سه رنگ زرد، قرمز و آبی را رنگ های اصلی می گویند. این رنگ ها کامالً خالص می باشند و از طریق مخلوط کردن رنگ های دیگر به دست نمی آید. رنگ های اصلی مایۀ همه رنگ های دیگر می باشند؛ یعنی همه رنگ های دیگر

> را می توان از طریق مخلوط کردن این رنگ ها تهیه نمود. برای تهیه رنگ های دیگر از این سه رنگ نسبت این سه رنگ را کم و زیاد می کنند تا به رنگ مورد نظر دست یابند. نقاشان چیرهدست از راه مطالعه رنگ ها و تجربه، به راز و رمز چگونگی ترکیب این رنگ ها و حصول رنگ های جدید دست می یابند و رنگ های زیبایی می سازند. در صنعت چاپ روی پارچه، رنگ سازی یکی از کارهای بسیار مهم است. تجربه در ساختن رنگ بسیار مهم است ولی به کمک آرشیو بندی و نگهداری نمونه های ساخته شده و فرمولهای آن می توان از تجربیات دیگران و یا تجربیات خودتان بهره بیشتری ببرید. در شکل 5 نمونه خمیر آماده شده رنگ های اصلی پودر و نمونه رنگ پودری آن را مشاهده می کنید.

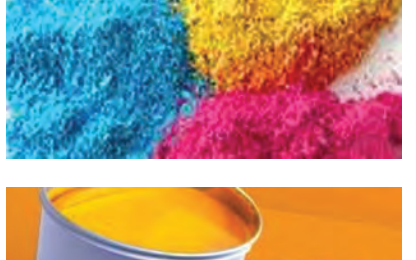

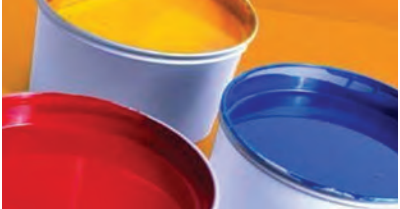

**شكل 5 ـ نمونه خمیری و پودری رنگ های اصلی** 

**رنگ های فرعی:** رنگ های فرعی حاصل ترکیب دو به دو رنگ های اصلی می باشد. چون رنگ های اصلی زرد، قرمز و آبی هستند؛ بنابراین حاصل ترکیب رنگ های زرد ـ قرمز و زرد ـ آبی و قرمز ـ آبی رنگ های فرعی خواهند بود. ترکیب این رنگ ها به ترتیب نارنجی، سبز و بنفش خواهد بود. (نارنجی = زرد + قرمز) (سبز = زرد + آبی) (بنفش = قرمز + آبی)

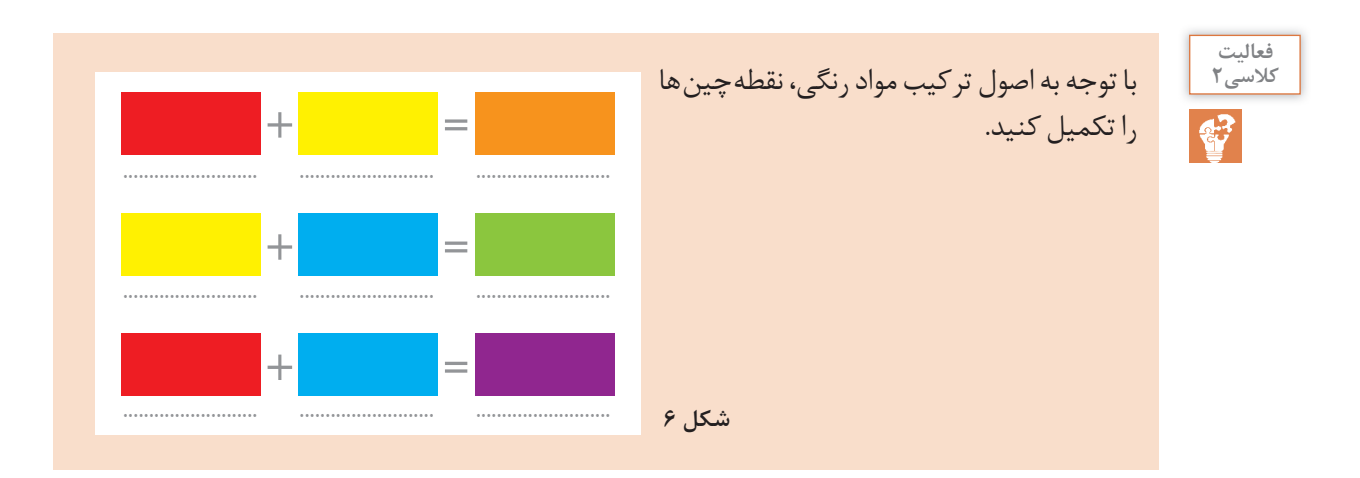

وقتی دو رنگ را با هم مخلوط می کنیم مقدار هرکدام از رنگ ها بسیار مهم است. بدین مفهوم که با زیاد شدن یکی از رنگ ها، مخلوط رنگ به همان سمت گرایش می یابد. مثالً سبز مایل به زرد. حاصل مخلوط مقدار بیشتری زرد و مقدار کمتری آبی می باشد. یا اگر مقدار رنگ قرمز در ترکیب نارنجی افزایش یابد، رنگ نارنجی تولید می شود که به رنگ قرمز متمایل شده است. حال آنکه اگر مقدار رنگ زرد افزایش یابد، رنگ نارنجی به وجود می آید که به رنگ زرد متمایل می شود.

**رنگ های مكمل:** رنگ های مکمل به دو رنگی گفته می شود که یکی از آنها رنگ اصلی و دیگری حاصل ترکیب دو رنگ اصلی دیگر می باشد. به عنوان مثال رنگ آبی یک رنگ اصلی است که با دو رنگ اصلی دیگر ترکیب شده (زرد + قرمز = نارنجی) مکمل می باشد. وقتی رنگ های مکمل را در کنار هم استفاده کنید، جلوۀ رنگی بیشتری ایجاد می شود، بنابراین اگر بخواهید توجه بیننده را به نوشته ای جلب کنید، کافی است رنگ نوشته و رنگ زمینه مکمل همدیگر باشند. نوشتۀ زیر یک نمونه از کاربرد رنگ مکمل را نشان می دهد.

# **چاپ باعث زیبایی پارچه می شود.**

**رنگ های میانی:** رنگ های میانی بین رنگ های اصلی و فرعی قرار می گیرند و معموالً به یک رنگ نزدیک تر هستند؛ به عنوان مثال از رنگ های زرد نارنجی ـ آبی سبز ـ قرمز بنفش و سبز مایل به زرد می توان نام برد.

#### **دایره رنگ**

در یک کارگاه چاپ، همواره باید رنگ های مناسب را برای چاپ روی پارچه انتخاب کرد. سفارش دهندگان نیز از شما توقع دارند تا نمونه کارهای چاپی خود را به آنها نشان دهید. آنها از روی نمونه هایی که ارائه می دهید برای کار با شما تصمیم می گیرند. این موضوع باعث ایجاد حس اعتماد بین دو طرف می گردد. کسب و کارهای کوچک با اعتماد متقابل پیشرفت می کند. بنابراین همواره نمونه کارهای چاپ شده خود را به همراه نسخه ها و روش های تهیه مواد و خمیر رنگ، در آرشیو خود حفظ کنید. عالوه بر این بایستی نمونه های جدیدی از رنگ ها و کارهای چاپ شده خود را به مشتری نشان دهید و او را متقاعد کنید که شما و کارگاه تان توانایی تولید چاپ های زیبا بر روی پارچه های مختلف را دارد. برای ایجاد رنگ بندی مناسب، دایره رنگ مناسبی را تهیه کنید. دایره رنگ مناسب، کار شما را به عنوان تکنسین چاپ، آسان تر خواهد کرد. از طرفی، این دایره به مشتری های شما کمک می کند تا انتخاب درست تری داشته باشند.

#### **دایره رنگ چیست؟**

شما در رنگرزی با مثلث رنگ آشنا شدید. در مثلث رنگ، نمونه رنگ ها به شکل یک مثلث در کنار هم چیده می شد، ولی در دایره رنگ، نمونه رنگ ها در اطراف یک دایره چیده می شود. در اینجا نیز سه ضلع (وتر) وجود دارد که رنگ هایی که با هم ترکیب می شود در آنجا قرار می گیرد.

**نكته**

نمونه های موجود در دایره رنگ از ترکیب دو رنگ اصلی به دست می آید ولی در مثلث رنگ نمونه ها علاوه بر ترکیب دو به دوی رنگ ها، از ترکیب هر سه رنگ اصلی نیز به دست می آید. به همین دلیل تنوع نمونه رنگی در مثلث رنگ، از دایره رنگ بیشتر است.

> این امکان در دایره رنگ وجود دارد که با کمرنگ کردن رنگ های اصلی، رنگ های ترکیبی کم رنگ تری تولید می شود و سپس این رنگ ها را در دایرههای داخلی قرار می دهند. به این ترتیب چندین دایره رنگ در داخل هم قرار می گیرد. این کار را چند مرحله تکرار می کنند تا همه رنگ هایی که الزم دارند، ایجاد شود.

**ساختار دایره رنگ:** دایره رنگ از ترکیب دو به دوی رنگ های اصلی به دست می آید؛ بنابراین دایره رنگ از سه قسمت مجزا تشکیل شده است. قسمت اول از ترکیب رنگ های زرد و قرمز به دست می آید قسمت دوم دایره رنگ از ترکیب رنگ های زرد و آبی حاصل می شود و با ترکیب قرمز و آبی قسمت سوم دایره رنگ نیز تکمیل می گردد.

شکل 7 اجزای دایره رنگ را نشان می دهد.

**ناحیه زرد ـ قرمز ناحیه زرد ـ آبی ناحیه قرمز ـ آبی قرمز آبی**

**زرد**

**شكل 7 ـ اجزای دایره رنگ**

دایره رنگ دارای خصوصیاتی است که دانستن آن باعث می شود تا درك درستی از دایره رنگ داشته باشید. همه پارچه هایی که چاپ می شوند و در نتیجه با رنگ سر و کار دارند از ترکیب رنگ ها با یکدیگر استفاده می کنند تا رنگ های زیباتری را بسازند. خصوصیات دایره رنگ عبارت اند از:

 رنگ های اصلی دو به دو با هم مخلوط می شوند و مخلوط سه رنگ در دایره رنگ وجود ندارد. در ناحیه زرد ـ قرمز میزان رنگ زرد از باالترین مقدار به طرف صفر حرکت می کند و بر عکس رنگ قرمز از صفر به سمت بالاترین مقدار جابه جا می شود. برای سه ناحیه دیگر نیز چنین وضعیتی وجود دارد.

 در دایره رنگ، باالترین مقدار رنگ در یک کیلوگرم خمیر و مقدار کاهش رنگ در هر پرش از اهمیت زیادی برخوردار است. باالترین مقدار رنگ در یک کیلوگرم خمیر معرف پر رنگ و یا کم رنگ بودن دایره رنگ میباشد، از طرفی مقدار کاهش رنگ در هر پرش، تعداد نمونه های رنگی بین دو رنگ اصلی را تعیین می کند. مقدار رنگ توسط دایره رنگ مشخص می گردد، ولی بقیه مواد را از طریق نسخه چاپ مشخص می کنند.

چاپ روی پارچه روش های مختلفی دارد که یکی از آنها چاپ اسکرین تخت می باشد. در چاپ اسکرین تخت به ازای هر رنگ در طرح مورد نظر، یک شابلون مورد نیاز است؛ بنابراین برای تهیه یک طرح ۵ رنگی به ۵ شابلون احتیاج است. این موضوع در چاپ اسکرین روتاری و چاپ غلتکی نیز درست می باشد. شکل 8 نمونه ای از پارچۀ چاپشدۀ چند رنگ را مشاهده می کنید.

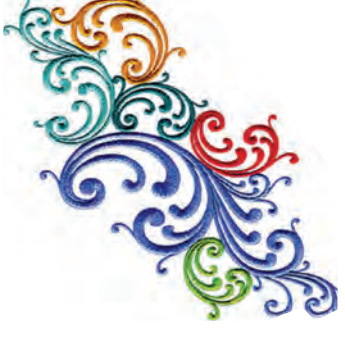

**شكل 8 ـ نمونه طرح چند رنگ**

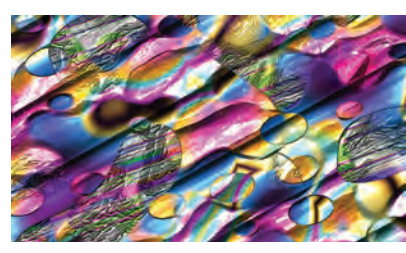

**شكل 9ـ چاپ چند رنگ پیچیده**

همان طور که در این طرح مشاهده می کنید، رنگ ها کامالً از هم جدا است. چاپ این گونه طرحها آسانتر می باشد. درحالی که بعضی از طرحهای چند رنگ، پیچدهتر می باشند. در این گونه طرحها، رنگ ها با دقت زیادی کنار هم قرار می گیرند. برای چاپ طرح های پیچیده به تجربه بیشتر و دستگاههای دقیق تر احتیاج است. در شکل 9 نمونه طرح پیچیده تر یک چاپ چند رنگ را مشاهده می کنید. در این طرحها رنگ ها در هم تداخل دارند و یا به صورت خطوط باریکی از هم جدا می شوند.

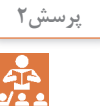

در شکل های 8 و 9 تعداد شابلون های مورد نیاز را مشخص کنید. آیا می توانید بگویید چرا طرح دوم پیچیده تر محسوب می شود؟

**مراحل ساخت شابلون های چندرنگ**

در پودمان اول با ساخت شابلون آشنا شدید. برای چاپ چند رنگ، تعدادی شابلون ساخته می شود به گونه ای که با انجام عمل چاپ، هر رنگ دقیقاً در جای خود چاپ می شود. پس از چاپ همه رنگ ها، طرح نهایی ایجاد می شود. برای تولید پارچۀ چاپ شدۀ چند رنگ مراحل زیر را انجام می دهیم: انتخاب طرح تعیین تعداد رنگ ترسیم طرح های تفکیک رنگ آماده سازی شابلون ها عکاسی شابلون ها تنظیمات چاپ چند رنگ انتخاب رنگ بندی چاپ کردن نهایی **انتخاب طرح:** انتخاب طرح به انتظار ما از پارچه مربوط می شود؛ مثالً اگر پارچه را برای پرده چاپ می کنید طرح هایی را انتخاب می کنید که برای این منظور مناسبت داشته باشد. بنابراین باید در خصوص انواع طرحها، اطالعات مناسبی داشته باشید تا در مواقع لزوم از آنها استفاده کنید. بسیاری از کارخانههای چاپ مطابق نظر سفارش دهنده کار می کنند. در این گونه کارخانه ها، طرح توسط مشتری ارائه می شود و متخصصان چاپ روی طرح کار می کنند تا آن را برای چاپ روی پارچه مناسب سازی نمایند. تاجران و فروشندگان عمده از جمله سفارش دهندگان پارچه چاپ شده می باشند. پس از انتخاب، طرح را به یکی از صورتهای زیر به بخش عکاسی تحویل می دهند. الف) نمونۀ یک پارچۀ چاپشده ب( تصویر روی کاغذ ج) تصویر روی حافظه کامپیوتری د(تصویر ثبت شده با دوربین های دیجیتال

**تعیین تعداد رنگ:** فرض کنید فروشندگان یک پارچه از شما بخواهند تا مشابه یک پارچه را تولید کنید. ابتدا مشخصات بافت، شامل تراکم تاری و تراکم پودی، جنس تار و پود، فیالمنت یا ریسیدهبودن نخ ها، نمرۀ نخ و مشخصات بافت را استخراج می کنید تا بتوان نمونۀ پارچۀ مشابه را تهیه کرد. تعداد رنگ های طرح را دقیقاً مشابه با پارچۀ نمونه در نظر می گیرند و تغییری در آن نمی دهند )زیرا هدف تولید پارچه مشابه با نمونۀ سفارش دهنده است( بنابراین تعداد رنگ و در نتیجه تعداد شابلون را دقیقاً شبیه پارچۀ نمونه انتخاب می کنید تا در نهایت پارچۀ تولیدی و پارچۀ نمونه کامالً مشابه باشد.

مشابه نبودن نمونه و پارچۀ مورد نظر مشتری سبب ضرر و زیان می شود. زیرا سفارش دهنده زمانی هزینه کار را تأمین می کند که پارچۀ تولیدی مطابق سلیقه و نمونه مورد نظر او باشد. **نكته**

در صورتی که نمونه مورد نظر، پارچه نباشد، سلیقۀ تولیدکننده و طراح، نقش اساسی در ایجاد طرح مشتری پسند می گردد. در این حالت تعداد رنگ ها را مطابق سلیقه و از روی تجربه تعیین می کنند. در این حالت ممکن است با دستکاری در طرح، آن را به گونهای در آورند تا امکان چاپ با دستگاههای موجود میسّر باشد. به عنوان مثال اگر تصویر ارائه شده حاوی 10 رنگ باشد و امکانات چاپ، طرح های 5 رنگ است، با ایجاد تغییر در طرح، آن را به طرح ۰٫۵ رنگ تبدیل می کنند تا امکان چاپ کردن مهیا شود.

**ترسیم طرح های تفكیك رنگ:** تفکیک رنگ به معنای جدا کردن رنگ های مختلف موجود در طرح اصلی و ترسیم آنها به صورت مجزا می باشد. طرح اصلی از نظر ابعاد تنظیم می شود و سپس تفکیک رنگی از روی طرح اصلی انجام می شود. ابعاد طرح بایستی با ابعاد پارچه مورد نظر تناسب داشته باشد. تعداد کاغذ های کالک با تعداد رنگ طرح اصلی و تعداد شابلونهای الزم برای چاپ یکسان می باشد. بدین مفهوم که به ازای هر رنگ در طرح اصلی، یک کاغذ کالک ترسیم شده و در نهایت یک شابلون ساخته می شود. کاغذ کالک یک الیه نیمه شفاف است که طرح به کمک قلم راپید بر روی آن ترسیم می شود. این فیلم را فیلم مثبت می گویند، عالوه بر کاغذ کالک می توان از ورقهای بیرنگ و شفاف خاصی که برای این منظور ساخته شده است نیز استفاده کرد.

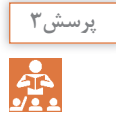

چرا این فیلم را، فیلم مثبت می گویند؟

تولید فیلم مثبت روش های مختلفی دارد که سادهترین روش ترسیم با دست است. طرح روی کاغذ کالک باید کاملاً سیاه باشد تا نوری از آن عبور نکند. این طرح را دقیقا مطابق طرح اولیه ترسیم می کنند.

برای این کار ابتدا روی سه یا چهار گوشه طرح عالمت + و یا ضربدر ترسیم می کنند. محل این عالمت ها همانند شکل 10 در نظر گرفته می شود. اندازه عالمت را یک در یک سانتی متر در نظر بگیرید.

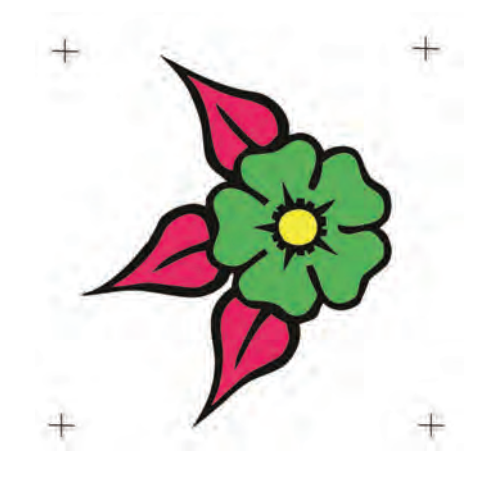

**شكل 10 ـ ترسیم عالمت روی طرح**

ترسیم عالمت روی طرح اصلی باعث می شود که همه فیلم های مثبت رسم شده روی کاغذ کالک نیز دارای این عالمت باشند. برای اطمینان از درستی طراحی، کاغذ های کالک را روی هم قرار دهید، به طوری که عالمت های رسم شده روی هم قرار گیرد. با توجه به شفاف بودن کاغذ کالک، همه طرح ها دیده می شود. اگر این طرح و طرح اصلی یکسان بود عملیات تفکیک رنگی، درست انجام شده است در غیر این صورت اشتباهی به وجود آمده است که باید آن را پیدا کرده و تصحیح نمود. در شکل 11 مجموعه طرح هایی که با این روش به دست آمده است را مشاهده می کنید.

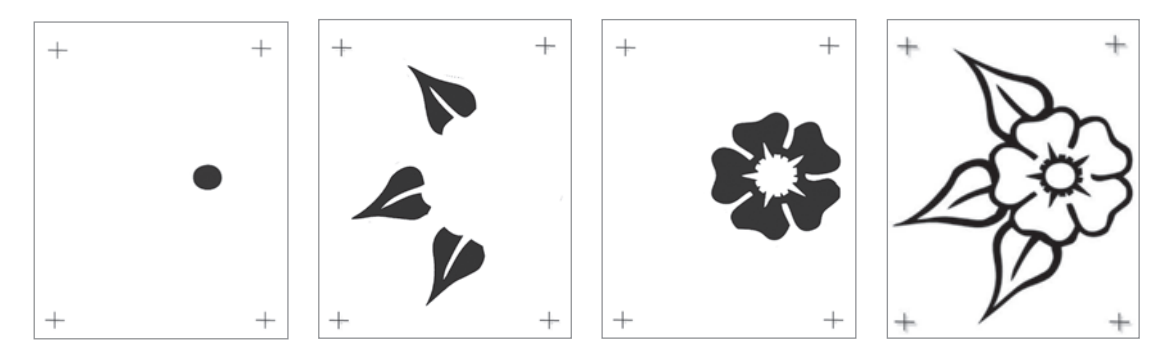

**شكل 11ـ طرح های رسم شده با قلم راپید و بر روی کاغذ نیمه شفاف کالك**

- به نکات مهم زیر توجه کنید: **<sup>1</sup>** چون طرح اصلی دارای 4 رنگ می باشد، بنابراین بایستی 4 طرح ترسیم گردد؛ یعنی به ازای هر رنگ یک طرح ترسیم شود.
	- **<sup>2</sup>** اندازه همه کاغذ های طراحی یکسان باشد.
	- **<sup>3</sup>** رنگ طرح های کاغذ کالک همگی سیاه خواهد بود و ارتباطی به رنگ طرح اصلی نخواهد داشت.
- **<sup>4</sup>** عالمت های + روی طرحها، از طرح اصلی گرفته شده است. بنابراین اگر هر چهار طرح سیاهرنگ را روی هم قرار دهید، طرح اصلی به رنگ سیاه به وجود می آید. در شکل ،12 طرح را روی هم قرار داده اند و در نتیجه طرح اصلی به وجود آمده است.
- **<sup>5</sup>** به طرح های رسم شده فیلم مثبت نیز می گویند. زیرا اوالً به صورت فیلم بی رنگ است و از طرف دیگر نوشتهها و تصویر به صورت واقعی (مثبت) ترسیم میگردد. این در حالی است که در چاپ مهر یا قالب نوشتهها باید برعکس (منفی) باشند تا چاپ نهایی درست اجرا شود.

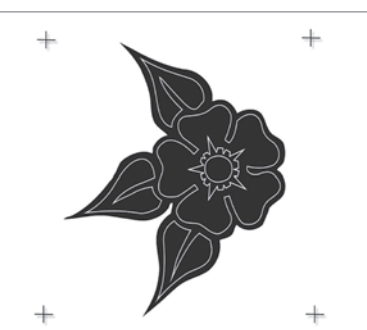

**شكل 12ـ قرار گرفتن 4 طرح اصلی روی هم**

**تمرین 1 تفكیك رنگی تمرین 2 تفكیك رنگی**

**شكل 13ـ طرح های مناسب برای انجام تفكیك رنگی** 

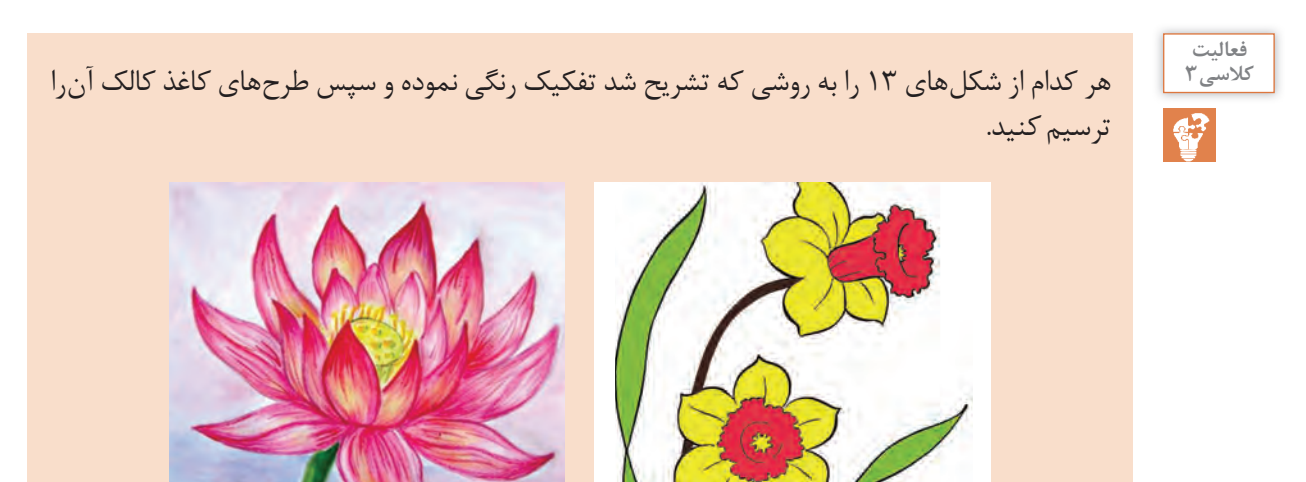

**آماده سازی شابلون ها:** در چاپ اسکرین برای هر رنگ یک شابلون آماده می شود. ابعاد شابلون و جنس قاب شابلون ها باید یکسان باشد. بر روی هر شابلون یکی از طرح های کاغذ کالک قرار می گیرد. ابعاد شابلون را با توجه به ابعاد طرح اصلی در نظر می گیرند. میزان کشش توری، برای همه شابلون ها یکسان در نظر گرفته می شود بهتر است نمره توری برای طرح هایی که ظریف تر می باشند، باالتر در نظر گرفته می شود.

> **پرسش4**  $\frac{1}{\sqrt{2}}$

به نظر شما چرا باید برای طرح های ظریف نمره مش توری باالتری استفاده شود؟

**عكاسی شابلون ها:** فرض کنید یک طرح 5 رنگ دارید. بنابراین 5 شابلون با ابعاد یکسان و جنس های مشابه تهیه می کنید. 5 عدد کاغذ کالک که بر روی هرکدام نقش های مربوط به یک رنگ ترسیم شده است نیز آماده می کنید. روی سه گوش هر کاغذ کالک عالمت + درج شده است. برای انطباق رنگ ها الزم است روی شیشۀ میز نور عالمت + رسم گردد. برای ترسیم عالمت باید نکات زیر رعایت شود. **<sup>1</sup>** شابلون را به طور عمودی، نسبت به لبۀ میز نور قرار دهید. **<sup>2</sup>** طرح را در وسط شابلون قرار دهید و به کمک کاربن عالمت + روی طرح را روی شیشۀ میز نور منتقل کنید. **<sup>3</sup>** پس از تنظیم همه شابلون ها، عکاسی را آغاز کنید. **<sup>4</sup>** برای طرح های ظریف زمان نوردهی کمتری در نظر بگیرید. **<sup>5</sup>** با فشار آب و شست وشوی توری با مایع صابون، همۀ منافذ طرح را باز کنید. **<sup>6</sup>** در صورت اطمینان از صحت عملکرد، سخت کردن امولسیون روی توری را انجام دهید.

**<sup>1</sup>** طرح مناسبی با 3 الی 4 رنگ انتخاب کنید. **<sup>2</sup>** تفکیک رنگی را با انجام عالمت گذاری و ترسیم فیلم های مثبت انجام دهید. **<sup>3</sup>** شابلون های آماده شده را سخت کنید. **<sup>4</sup>** به کمک پودر رنگ، تنظیمات مورد نظر برای قرارگیری محل درست شابلون ها را انجام دهید. **<sup>5</sup>** برای تنظیمات، پیچ های روی شابلون و یا دستگاه چاپ را شل و سفت کرده و محل قرارگیری شابلون را تغییر دهید. **فعالیت عملی 1**

**روش های تولید طرح روی شابلون**

- **1 روش چاپ فیلم مثبت:** ابتدا طرح مورد نظر به یک رایانه داده می شود. کاربر رایانه به کمک نرم افزار های خاصی (مانند فتوشاپ) رنگ های موجود در طرح را از هم تفکیک می کند. این نرمافزار ها ابزار هایی دارند که توانایی جداسازی رنگ ها از یکدیگر را دارند. سپس هر رنگ در یک تصویر جداگانه، در رایانه ذخیره می شود. در این مرحله بر روی همه فیلم های مثبت عالمت + ترسیم می شود. با توجه به ابعاد نهایی طرح و از طریق ابزار بزرگ نمایی، ابعاد نهایی تعیین می گردد. بر روی صفحه رایانه خط کش هایی نمایان می شود تا ابعاد طرح کنترل شود. این تصاویر از طریق چاپگر های مخصوص چاپ می شود. مزایای این فیلم ها نسبت به فیلم هایی که با دست ترسیم می گردد، عبارت اند از: ابعاد دقیق ـ خطوط صاف و یکنواخت ـ امکان ایجاد ترام (نقاط سیاه با اندازه و فواصل مختلف) ـ تعداد رنگ های بیشتر ـ سرعت باال در ترسیم ـ تطابق کامل فیلم مثبت و طرح اصلی
- **2 روش ایجاد فیلم مثبت روی سطح شابلون:** در این روش یک دستگاه پاشش جوهر که مستقیماً از رایانه دستور می گیرد به کار برده می شود. بنابراین شابلون حساس شده زیر دستگاه و در حالت نور کم قرار می گیرد. نازل، مرکب سیاهرنگ را به نقاطی که رایانه دستور می دهد، می پاشد. در شکل 14 نمونه عملکرد این دستگاه و عملکرد نوردادن پس از این مرحله را مشاهده می کنید.

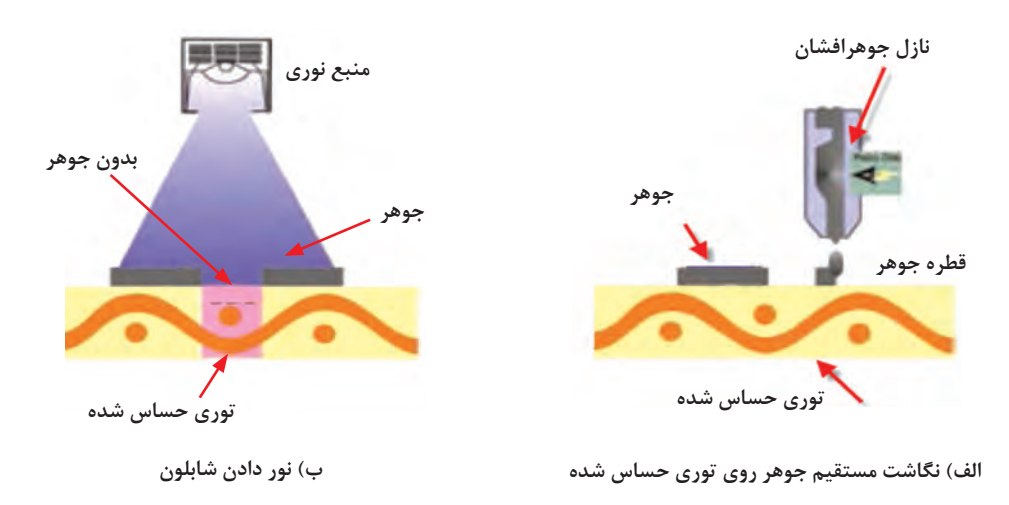

**شكل 14**

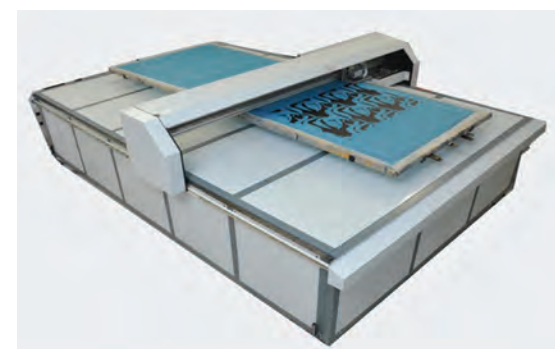

در نهایت یکی از رنگ های انتخابی بر روی شابلون قرار می گیرد. شابلون را بدون فیلم مثبت نور می دهند، زیرا فیلم مثبت توسط نازل روی مواد حساس ایجاد شده است. پس از نوردادن شابلون و انجام رتوش، آن را سخت می کنند. شکل 15 یک دستگاه نگاشت مستقیم جوهر روی شابلون را نشان می دهد. پس از نگاشت جوهر، مرحله نوردادن در کابینت نور انجام می شود. در اینجا نیز به ازای هر رنگ یک شابلون ساخته میشود. **شكل 15ـ دستگاه نگاشت جوهر روی شابلون**

- **3 عكاسی شابلون با دستگاه لیزر:** به طرح پارچه شکل 16 نگاه کنید. این طرح پیچیده است و ترسیم تفکیک رنگی و ترسیم فیلمهای مثبت آن به کمک قلم راپید تقریباً غیرممکن است. از طرفی اغلب مشتریان تمایل دارند تا طرح های زیباتر و در نتیجه پیچیدهتر را انتخاب کنند. همین موضوع باعث شده است که روش های سنتی ترسیم با دست پاسخگوی نیازهای بازار نباشد. این موضوع سازندگان ماشین های عکاسی شابلون تخت و روتاری را مجبور کرده است تا برای افزایش سرعت ساخت شابلونها و ظریف تر کردن طرحها، روش های خاصی را ابداع کنند. در شکل 16 نمونه یک طرح چند رنگ پیچیده را مشاهده می کنید. اصول کار این روش بر نور دادن لیزری استوار است. منبع نوری موردنظر یک لیزر نور سفید است. منبع نور لیزری مستقیماً به رایانه متصل است. در این روش به همه نقاطی از فیلم مثبت که دارای جوهر نیست نور داده میشود و در نواحی که جوهر وجود دارد لیزر خاموش میشود. معمولاً کل شابلون حساس شده در داخل دستگاه قرار می گیرد. در نقاطی که منافذ توری شابلون بایستی بسته باشد، نور به سطح شابلون می تابد ولی در نقاطی که منافذ توری بایستی باز شود، منبع نوری خاموش می شود. این منبع نوری توسط موتورهایی به نام سروو موتور کنترل می شود و کل سطح شابلون را به تدریج پوشش خواهد داد.
	- این روش دارای مزایای زیر است: نیازی به فیلم مثبت ندارد و در نتیجه زمان تولید شابلون کاهش یافته و هزینه کمتری دارد. تفکیک رنگی توسط نرم افزار مربوطه و مطابق
	- سلیقه کاربر انجام می شود.
	- میزان ریزنگاری (Resolution) بالایی دارد و در  $\blacksquare$ نتیجه میزان دقت دستگاه بسیار باال است این دستگاه قادر است نقاط و خطوط ریز و درشت را به راحتی ایجاد کند.
	- ساخت مجدد شابلون برای پارچه های پرمصرف، دقیق و آسان می باشد.

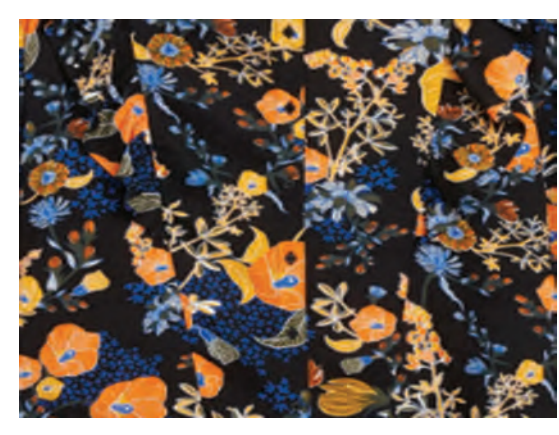

**شكل 16ـ پارچه با طرح پیچیده**

تنها موردی که می توان آن را به عنوان عیب مطرح کرد، قیمت دستگاه است. در دراز مدت کاهش هزینه ناشی از حذف کاغذ های کالک، حذف جوهر راپید، حذف میز نور و هزینه های مربوط به تست های انطباق رنگ ها، قیمت باالی دستگاه را می پوشاند. با توجه به تفاوت نور دادن در روش سنتی که هر نقطه چند دقیقه نور داده

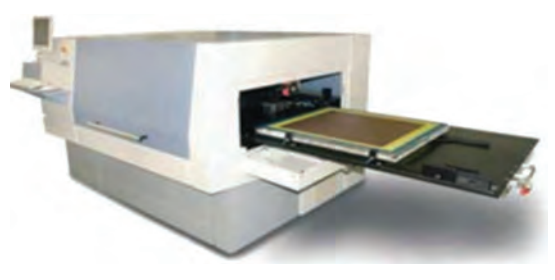

می شود و روش لیزری که هر نقطه کسری از ثانیه نور می بیند، ماده امولسیون حساس معمولی کارایی الزم را نخواهد داشت. بنابراین از ماده امولسیون حساسی که حساسیت باالتری به نور دارد استفاده می شود. ماده حساس به نور به نام 325Pulsar یکی از این مواد می باشد. در شکل 17 نمونۀ این دستگاه را مشاهده می کنید. **شكل 17ـ دستگاه نور دادن لیزری**

### **تنظیمات چاپ چند رنگ**

**روش چاپدستی:** همان طور که در پودمان دوم مشاهده کردید، شابلونهای دستی دارای سه پیچ تنظیم می باشند. که با این سه پیچ می توان محل قرارگیری شابلون را به جلو، عقب و چپ، راست حرکت داد تا هر شابلون دقیقا در محل درست خود قرار گیرد. وقتی شابلون را روی میز چاپ قرار می دهید، پیچ های مشخص شده روی شکل، مماس با ناودانی تعبیه شده روی میز چاپ قرار می گیرد. پیچ های تنظیم جابه جایی طولی، شابلون را به طرف باال و پایین حرکت می دهد. اگر پیچ تنظیم جابه جایی عرضی باز و یا بسته شود حرکت شابلون به طرف راست و یا چپ خواهد بود. در شکل 18 محل قرارگیری شابلون روی میز چاپ و پیچ های تنظیم را مشاهده می کنید.

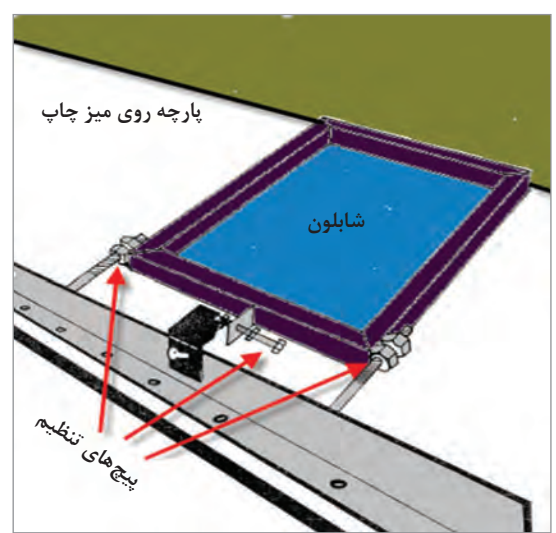

**شكل 18ـ شابلون و میز چاپ چند رنگ**

#### **نكته**

برای تنظیمات چند رنگ، همه شابلون های مورد نظر را یک به یک امتحان کنید و از صحت تنظیمات اطمینان پیدا کنید.

وقتی همه شابلون ها آزمایش شد و همه نواقص آن برطرف گردید عملیات چاپ روی پارچه انجام می شود.

**دستگاه چاپ چندرنگ بازویی:** دستگاههای چاپ بازویی دارای چند بازو است که به هر بازو شابلونی بسته می شود. بر روی هر بازو، پیچ های تنظیم وجود دارد تنظیم های بازو موجب حرکت شابلون به عقب و جلو ـ راست و چپ و چرخش به طرفین می گردد. این عمل باعث قرارگیری درست رنگ های بعدی در محل مناسب می شود. در شکل 19 نمونه دستگاه بازویی را مشاهده می کنید.

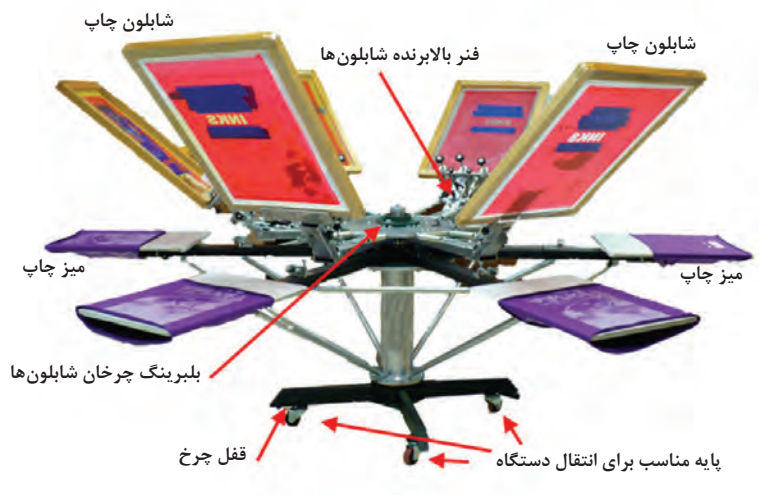

**شكل 19ـ دستگاه چاپ چند بازویی**

شابلون های مورد استفاده باید ابعاد یکسانی داشته باشد. پس از تهیه شابلون ها و نصب آنها بر روی دستگاه، باید شابلون ها را تنظیم کرد تا رنگ های طرح، در جای مناسب قرار گیرند. اگر تنظیمات انجام نشود و یا دقت کافی صورت نگیرد، رنگ ها در هم تداخل خواهند داشت. در نتیجه این پارچه ارزش فروش را نخواهد داشت و برای تولیدکننده ضرردهی ایجاد می کند.

ابتدا شابلون را در بین فک نگهدارنده شابلون قرار می دهند و پیچ های نگهدارنده شابلون را محکم می کنند. سپس با چرخاندن پیچ جلو و عقب بردن شابلون، تنظیم طولی انجام می گیرد. در مرحله آخر پیچ تنظیم شابلون را به راست و چپ می چرخانند تا جابه جایی شابلون به راست و یا چپ نیز تنظیم گردد. این عمل برای همه شابلون های فعال در چاپ انجام می گیرد. در شکل 20 نمونه یک بازو و پیچ های تنظیم آن را مشاهده می کنید.

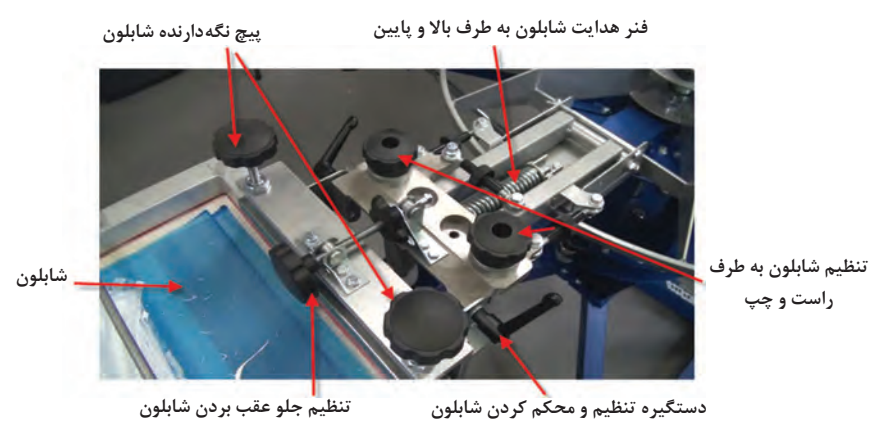

**شكل 20ـ دستگاه چاپ بازویی چند رنگ و تنظیمات بازو**

مرحله تنظیمات بازو ها بسیار مهم و حساس است و چند ساعت طول می کشد. پس از تنظیمات نهایی پیچ ها را کامالً محکم می کنند تا در هنگام کار شل نشود.

> **پرسش 5**  $\frac{1}{\sqrt{2}}$

اگر در هنگام کار پیچ ها شل شود چه مشکلی به وجود می آید؟

**انتخاب رنگ بندی:** با شابلونها می توان چند هزار چاپ انجام داد و همه رنگ های قبلی را عوض کرد و رنگ های دیگری به کار برد، در حالی که طرح چاپ تغییر نکند. به این عمل رنگ بندی می گویند. بدیهی است رنگ هایی را که می خواهند در کنار هم چاپ کنند باید با هم تناسب داشته باشند. موضوع رنگ بندی و انتخاب رنگ هایی که یک پارچه چاپ شده را به وجود می آورند، اهمیت زیادی دارد یکی از دالیل این اهمیت، سلیقه مشتریان است. انتخاب کننده رنگ ها باید با روحیات مصرف کنندگان آشنا باشد و ترکیب های رنگی را تولید کند تا مورد پسند مشتری قرار گیرد و از فروش خوبی برخوردار باشد.

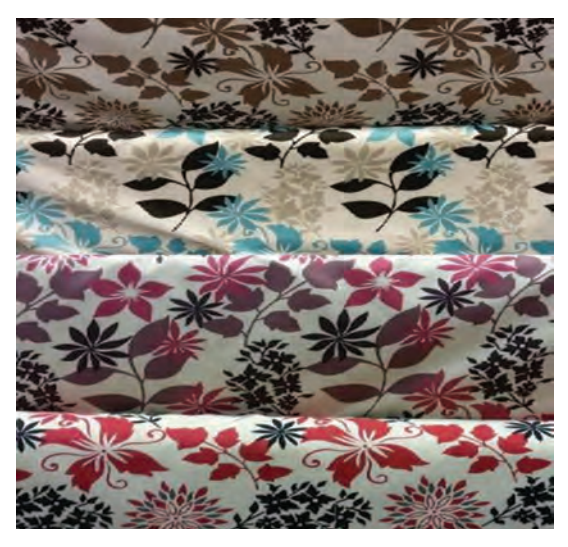

**شكل 21ـ رنگ بندی از یك طرح**

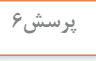

 $\frac{213}{222}$ 

شکل 21 را با دقت نگاه کنید و به پرسش 6 پاسخ دهید: آیا هر 4 طرح یکسان است؟ رنگ های هر پارچه را بنویسید. شما کدام یک را می پسندید؟ چرا؟ کدام رنگ بندی برای افراد مسن مناسب است؟ کدام یک حس شادی را القا می کند؟

> **فعالیت کالسی4** شکل 22 را با دقت نگاه کنید و به سؤاالت زیر پاسخ دهید.  $\mathbf{G}$ **<sup>1</sup>** در این شکل چند نمونه پارچه را می بینید؟ **<sup>2</sup>** هر طرح چند رنگ دارد و رنگ های هر طرح را مشخص کنید. **<sup>3</sup>** این تصویر نمونه یک رنگ بندی محسوب می شود یا خیر؟ دلیل خود را ذکر کنید.

**شكل 22ـ رنگ بندی پارچه**

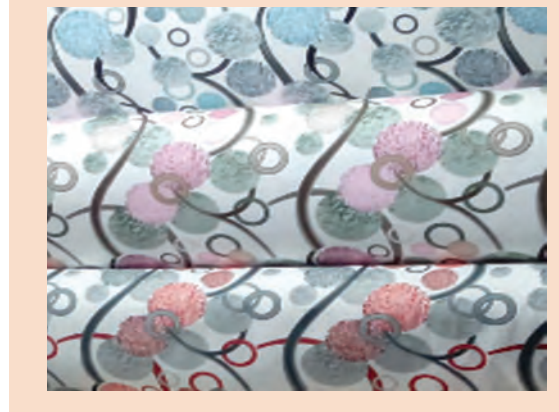

ساختن خمیر رنگی مورد نظر، در چاپ پارچه بسیار مهم است. برای این کار باید از مخلوط شدن رنگ ها و شرایط مخلوط و خواص مواد رنگی مطلع بود. به عنوان مثال دو رنگی که از نظر شیمیایی با هم سازگار نباشد، عملیات چاپ را با مشکل مواجه می کنند. بی توجهی به این موضوع باعث بروز خساراتی به کارخانه می شود. در هنگام تهیه خمیر رنگ، در کارخانه چاپ، ابتدا باید رنگ های مورد نظر را به صورت نمونه و به مقدار کم ساخت و چاپ نمونه را با مقدار کمی خمیر انجام داد. در صورتی که رنگ تهیه شده مورد تأیید قرار گرفت، اپراتور تولید رنگ، باید بتواند مجدداً همان رنگ را بسازد. این کار تنها در صورتی امکانپذیر است که ساخت نمونه رنگ بر اساس محاسبات و فرمولهای مشخصی انجام گرفته باشد؛ بنابراین همواره به نسبت مواد مصرفی به کل مواد توجه داشته باشید. برای ساخت خمیر رنگ می توان از سه رنگ اصلی استفاده کرد. رنگ های اصلی را به صورت خمیر و با غلظت یکسان، تهیه می نمایند. سپس خمیر های رنگی و خمیر مادر (سفید رنگ) را با هم مخلوط می کنند. این کار طبق فرمول و یا از روی تجربه انجام می شود. **ساخت نمونه رنگ**

**نكته**

J.

زمانی غلظت همه خمیر ها یکسان خواهد شد که غلظت دهنده و خمیررنگی ساخته شده، دقیقاً مطابق فرمول های ارائه شده باشد. این فرمول ها در نسخه چاپ ارائه می شود؛ بنابراین توصیه می شود افزودن مواد به خمیر چاپ مطابق نسخه باشد و با ترازوی مناسب توزین شود. اعداد به دست آمده و تاریخ و ساعت انجام کار را یادداشت کنید و با بر گه های چسب دار، روی مخزن بچسبانید.

وزن نهایی خمیر چاپ بایستی با وزن نهایی که از شما خواسته شده، یکسان باشد تا میزان خمیر آماده شده با خمیر مورد نیاز تطابق داشته باشد. اگر در مخلوط، سه رنگ اصلی وجود داشته باشد، هزاران رنگ جدید به وجود می آید. در درس رنگرزی با مثلث رنگ آشنا شدید. تولید تنوع رنگی در چاپ نیز از اهمیت زیادی برخوردار است. در هر طرح چاپ شده معمولاً از چندین رنگ استفاده میشود. رنگ ها وقتی در کنار هم قرار میگیرند زیبایی بیشتری دارند.

**محاسبه دایره رنگ:** هر نمونه رنگی در دایره رنگ از دو رنگ تشکیل می گردد. به عنوان مثال اگر باالترین مقدار 40 گرم در کیلوگرم و مقدار پرش 10 باشد، اعداد مقدار رنگ در هر نمونه به صورت زیر خواهد بود.

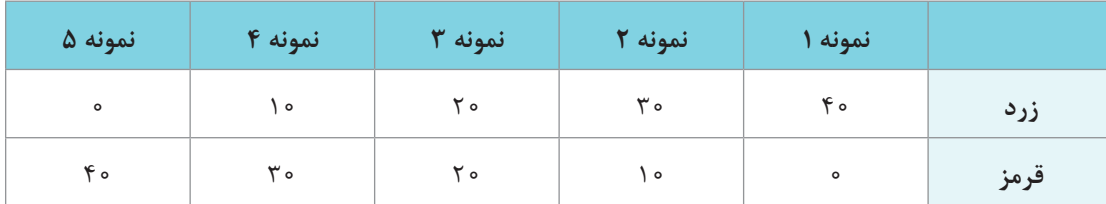

**جدول 1ـ مقدار نمونه رنگ در ناحیه زرد ـ قرمز**

| نمونه ۵ | نمونه ۴ | نمونه ٣ | نمونه ٢        | نمونه ا |      |
|---------|---------|---------|----------------|---------|------|
| $\circ$ | ه ۱     | ه ۲     | $\mathbf{r}$ . | ۴۰      | زرد  |
| ۴۰      | ۳.      | ه ۲     | ه ۱            | $\circ$ | ا بی |

**جدول 2ـ مقدار نمونه رنگ در ناحیه زرد ـ آبی**

**جدول 3ـ مقدار نمونه رنگ در ناحیه قرمز ـ آبی**

| نمونه ۵ | نمونه ۴      | نمونه ٣ | نمونه ٢        | نمونه ۱ |      |
|---------|--------------|---------|----------------|---------|------|
| $\circ$ | ه ۱          | ه ۲     | $\mathbf{r}$ . | ۴۰      | قرمز |
| ۴۰      | $\mathbf{r}$ | ه ۲     | ه ۱            | $\circ$ | ا بی |

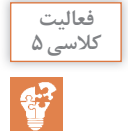

با توجه به جداول باال، اعداد مربوط به دایره رنگ با مقدار حداکثر رنگ 50گرم بر کیلوگرم و مقدار پرش 5 را حساب کنید و در جداولی شبیه جداول دایره رنگ فوق بنویسید.

برای ساختن رنگ های کم رنگ تر دایره هایی را در دایره اصلی قرار می دهند. در این حالت رنگ های اولیه کم رنگ تری در نظر گرفته می شود و در نتیجه مخلوط های جدید کم رنگ تر خواهد شد. در شکل 23 دایره

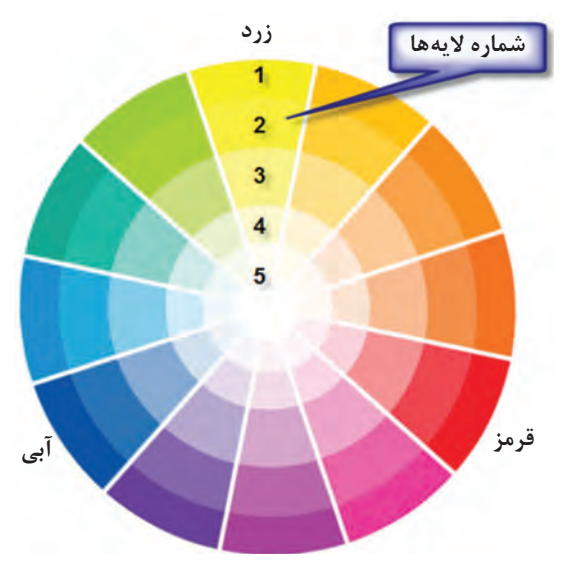

رنگ با الیه های کمرنگ تر را مشاهده می کنید. برای به دست آوردن رنگ های کم رنگ تر از خمیر سفید در چاپ استفاده می شود. نکته بسیار مهم در هنگام ساخت رنگ و افزودن رنگ ها به یکدیگر، تبعیت از مقادیر ثبت شده در نسخه های چاپ و جمع مواد مورد استفاده در ساخت خمیر می باشد. به طوری که اگر تولیدکننده دیگری همین نسخه رنگی را تهیه نماید، نسخه تولیدی او و هر تولیدکننده دیگر کامالً یکسان خواهد شد.

**شكل 23ـ دایره رنگ با رنگ های کم رنگ تر**

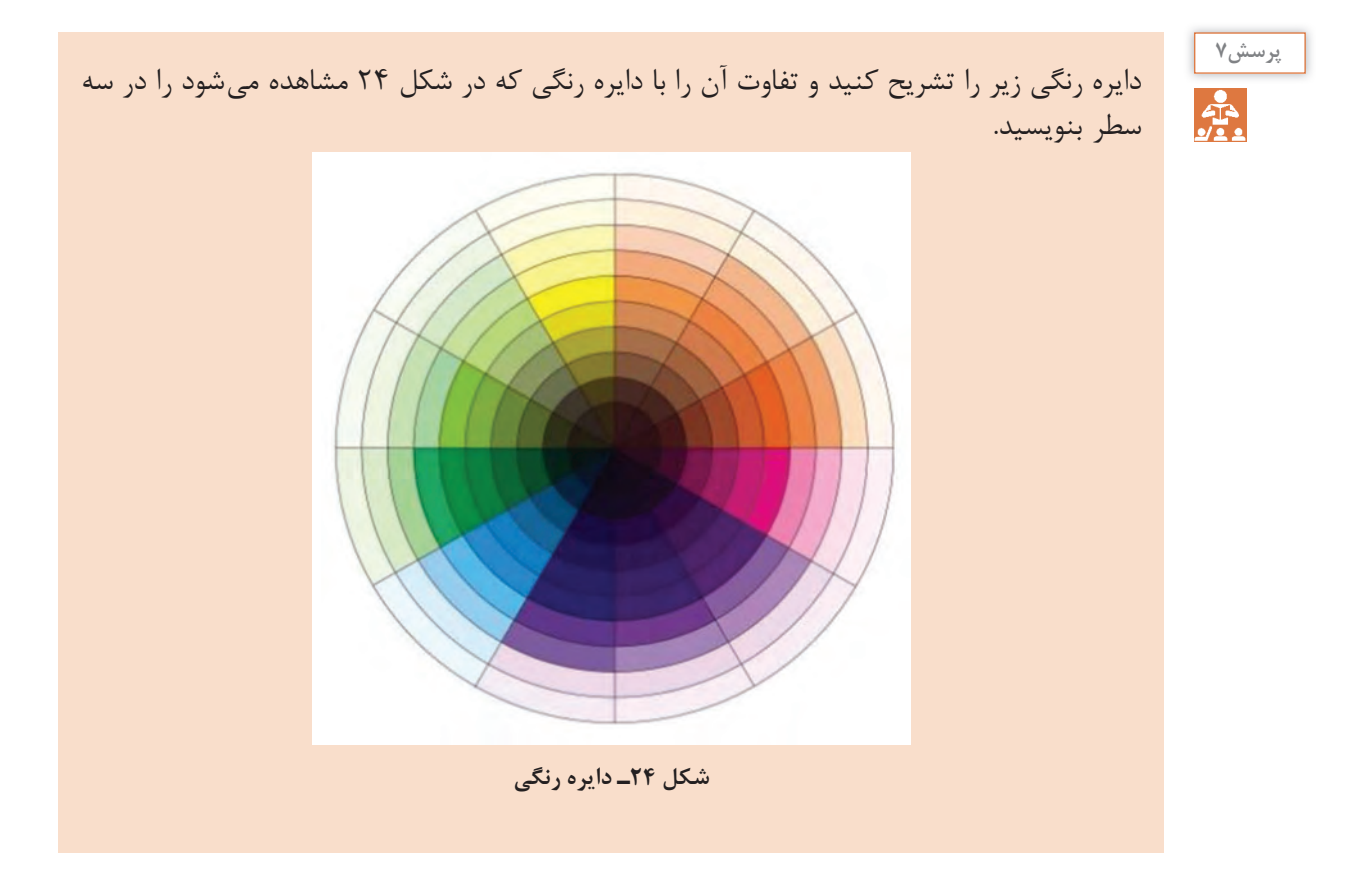

## **چاپ دایره رنگ و تست نمونه رنگی**

**کاربرد:** برای تهیه دایره رنگی، الزم است ده ها نمونه چاپ انجام داد. برای این کار الزم است ده ها خمیر چاپ در مقدار کم بسازید و هر کدام را چاپ کنید. این کار برای حصول رنگ مورد نظر الزامی است. در این فعالیت عملی نحوه ساخت آرشیو رنگ را فرا می گیرید. این کار را می توان با یک شابلون کوچک نیز انجام داد، ولی برای تسریع در این کار از شابلونی مشابه طرح شکل 25 استفاده کنید. بخش های سفید طرح را 3 در 5 و یا 4 در 6 سانتی متر بگیرید و فاصله بین مستطیل ها را 2 سانتی متر بگیرید در شکل 25 نمونه یک شابلون مناسب نمونه چاپ کنی را مشاهده می کنید.

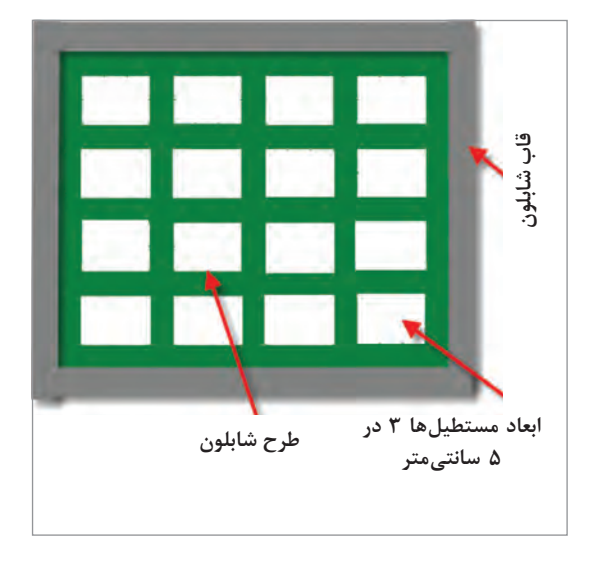

**شكل 25ـ نمونه یك شابلون برای طرحهای دایره رنگ و تست زنی چاپ**

با مقدار کمی خمیر چاپ، اولین مربع را در شابلون، چاپ بزنید. میزان فشار روی راکل و تعداد حرکت شابلون و نوع راکل را در تمامی نمونه ها با چاپ اصلی یکسان، در نظر بگیرید.

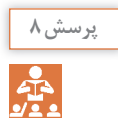

**فعالیت عملی 2**

به نظر شما این همه دقت و تشابه برای نمونه چاپ ضرورت دارد؟ توضیح بدهید.

پس از چاپ هر نمونه، خمیر های رنگ را پاك کنید و با کشیدن پارچه تمیز روی توری، آثار خمیر رنگ را کامالً پاك کنید ولی برای چاپ بعدی از مستطیل تمیز کناری استفاده کنید. جدولی تهیه کنید و شماره هر نمونه را کنار پارچه چاپ شده بنویسید. پس از خشک شدن نمونه ها آن را مطابق شکل مربوط به دایره رنگ در کنار هم و کامالً مرتب، بچسبانید. در جدول مشخصات هر نمونه نوشته شود. کلیه نمونه ها و جدول مورد نظر را در دفتر کارگاه نگهداری کنید.

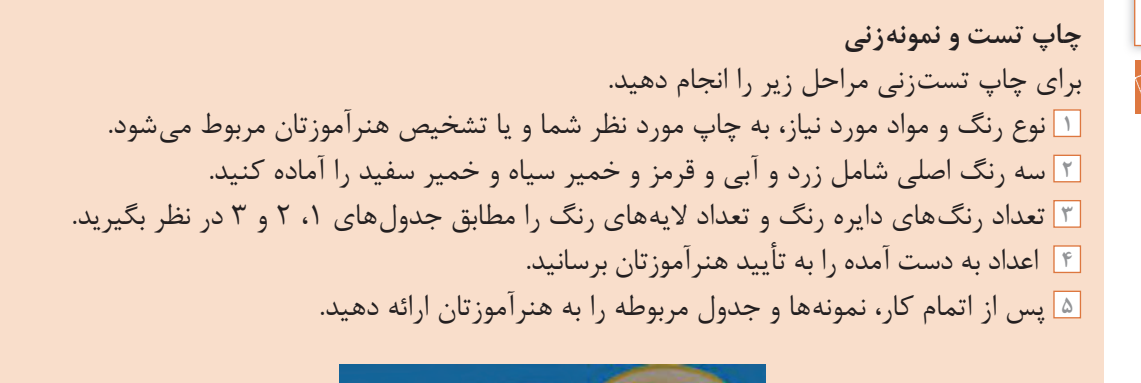

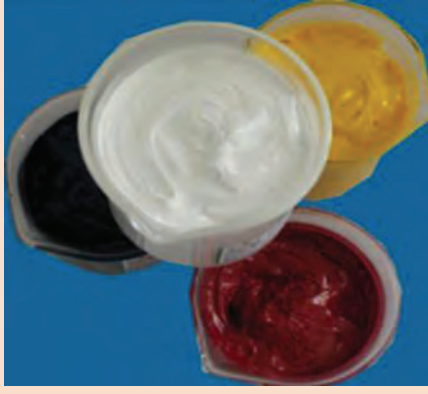

**شكل 26ـ خمیر های رنگ اصلی**

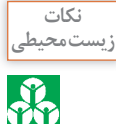

باقی مانده خمیر و مواد دیگر را در ظرف جداگانه بریزید و به هیچ عنوان در فاضالب نریزید. **زیست محیطی**

نكات<br>يهداشت فرد<u>ى</u>

به بروشورهای مواد توجه کنید و مطابق عالئم روی آن عمل کنید. **بهداشت فردی** در هنگام کار از لباس کار و دستکش و عینک محافظ استفاده کنید. کار با دستگاه های حرارت زا خطرناك است، مراقب خود باشید.

**چاپ اسکرین با سیستم رنگی CMYK**

سیستم رنگی، مجموعه ای از رنگ ها می باشند که با ترکیب آنها، رنگ های دیگر به دست می آید. سیستم رنگی CMYK مخصوص چاپ می باشد. در این سیستم چهار رنگ اصلی وجود دارد که مابقی رنگ ها، از مخلوط آنها به دست می آید. در جدول 4 نام و رنگ این سیستم را مشاهده می کنید.

| رنگ | انام انگلیسی   | علامت | نام رنگ        |  |
|-----|----------------|-------|----------------|--|
|     | <b>CYAN</b>    | C     | فيروزەاي (آبي) |  |
|     | <b>MAGENTA</b> | M     | ماژنتا (قرمز)  |  |
|     | <b>BLAK</b>    | K     | سياه           |  |
|     | <b>YELLOW</b>  | Y     | زرد            |  |

**جدول 4ـ نام و رنگ سیستم رنگی CMYK**

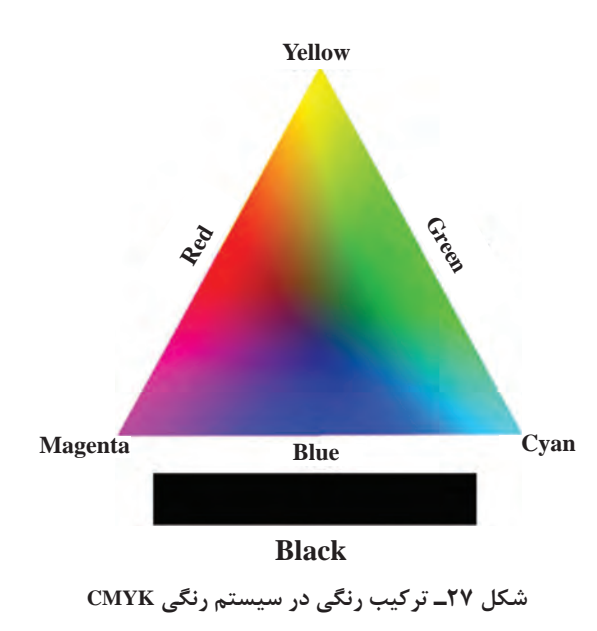

اهمیت این سیستم رنگی در این است که با مخلوط کردن این چهار رنگ، رنگ های بسیار متنوعی تولید می شود. در شکل 27 مشاهده می شود که رنگ های زرد و آبی )Cyan )و )قرمز( در سه گوشه مثلث قرار دارد. این رنگ ها عالوه بر اینکه می توانند دو به دو با هم مخلوط شوند و اضالع مثلث را به وجود آورند، هر سه رنگ نیز می توانند با هم ترکیب شده و رنگ های میانی را به وجود آورند. این سیستم رنگ با رنگ سیاه کامل می شود. زیرا رنگ مشکی رنگ ها را عمیق تر می کند و در نتیجه رنگ های تیره و رنگ مشکی نیز ساخته می شود. در شکل 27 نحوه مخلوط رنگ های سیستم CMYK را مشاهده می کنید. با افزودن مشکی، در صورت لزوم رنگ های تیرهتری به وجود می آیند. **شكل 27ـ ترکیب رنگی در سیستم رنگی CMYK**  **ساخت شابلون بر اساس سیستم رنگی CMYK**

همان طور که دیدید برای این سیستم چهار شابلون الزم می باشد. در حالی که در روش معمول چاپ اسکرین، با چهار شابلون فقط طرح های چهار رنگ چاپ می شود. ولی در این روش با 4 شابلون هزاران رنگ تولید می شود. در این روش شابلون ها، هر کدام از رنگ های سیستم CMYK را روی رنگ دیگر چاپ می کند تا با هم ترکیب شده و رنگ های جدیدی به وجود آیند. در شکل 29 نمونه یک طرح چاپ شده با این چهار شابلون را مشاهده می کنید.

**تولید فیلم مثبت:** در این روش به 4 فیلم مثبت احتیاج است. ولی تفاوت اساسی در این است که جداسازی رنگ ها از یکدیگر با دست امکان پذیر نیست. نرم افزار فتوشاپ این کار را به راحتی انجام می دهد. در این سیستم امکان جابه جایی رنگ ها نیز وجود ندارد. به عنوان مثال شابلون مربوط به رنگ زرد را بایستی منحصرا با رنگ زرد چاپ کرد.

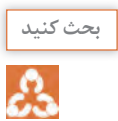

آیا در روش معمولی امکان جابه جایی رنگ ها وجود دارد؟ چرا؟

**جداسازی رنگ با فتوشاپ:** ابتدا تصویر مورد نظر را کپی کنید. )c-ctrl )روی نرم افزار فتوشاپ از منوی File گزینه New را بزنید و سپس از قسمت Mode Color گزینه Color CMYK را انتخاب کنید و سپس کلید OK را بزنید. در این حالت کادر سفید رنگی باز می شود. اگر کلیدهای Vـ Ctre را بزنید، تصویر انتخابی در داخل کادر قرار می گیرد. حاال به قسمت Windows رفته و Channels را فعال کنید تا کنار نمایشگر، شکل 28 به وجود آید.

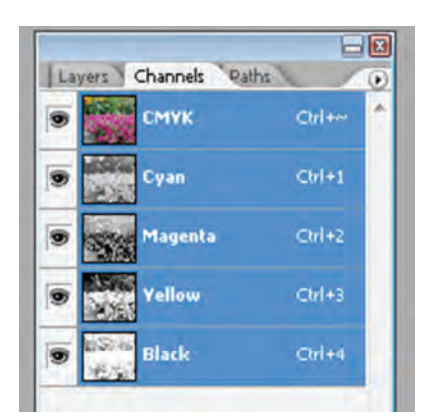

**شكل 28ـ گزینه Channels**

برای اینکه به فیلم مثبت Cyan( آبی( دست پیدا کنید همه عالمت ها را بردارید و فقط از بازشوی File عالمت Cyan( آبی( روشن باشد. در این حالت به کمک گزینه As Save تصویر مورد نظر را با نام Cyan ذخیره کنید. این عمل را برای Yellow ـ Magenta، Black تکرار کنید. چهار فایل به دست آمده را به یک لیتوگرافی ببرید تا آنها چهار فیلم مثبت برای شما چاپ کنند. این عمل بسیار متداول است و در همه شهرها لیتوگرافی وجود دارد. مراحل کار پس از تولید فیلم های مثبت به صورت تصویری نشان داده شده است. فرض کنید بخواهید، شکل ،29 تصویر یک پرنده را با روش CMYK چاپ کنید.

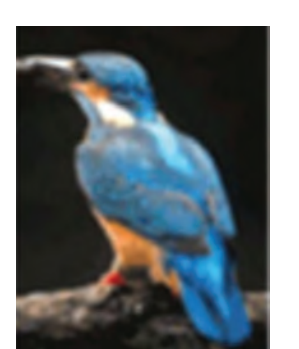

ابتدا به کمک فتوشاپ رنگ ها را تفکیک می کنید. **شكل 29ـ تصویر یك پرنده**

فیلم های مثبت به دست آمده در شکل ،30 به صورت یک جدول نشان داده شده است. عالوه بر آن، شکل شابلون چاپ شده با همان رنگی که باید چاپ شود به همراه تصویر نهایی که پس از چهار بار راکل زدن به وجود آمده است، در تصویر نشان داده شده است. این تصویر را به دقت نگاه کنید و به خوبی آن را درك کنید تا بتوانید با 4 شابلون چاپهای بسیار زیبایی را پدید آورید. این چاپ روی تی شرت و لباس، طرفداران بسیار زیادی دارد. در این نوع چاپ، رنگ های پیگمنت، رنگ های اورینت و رنگ های پالستیزول کاربرد زیادی دارد. به عنوان نوآوری و خالقیت می توان چاپ های عادی و از جمله چاپ فلوك )کتاب دانش فنی تخصصی( را با این چاپ درهم آمیخت. به عنوان مثال در چاپ چهره انسان، با اتمام چاپ به روش CMYK، موهای سر و صورت را می توان با چاپ فلوك اجرا کرد و نتیجه بسیار زیبایی را به وجود آورد.

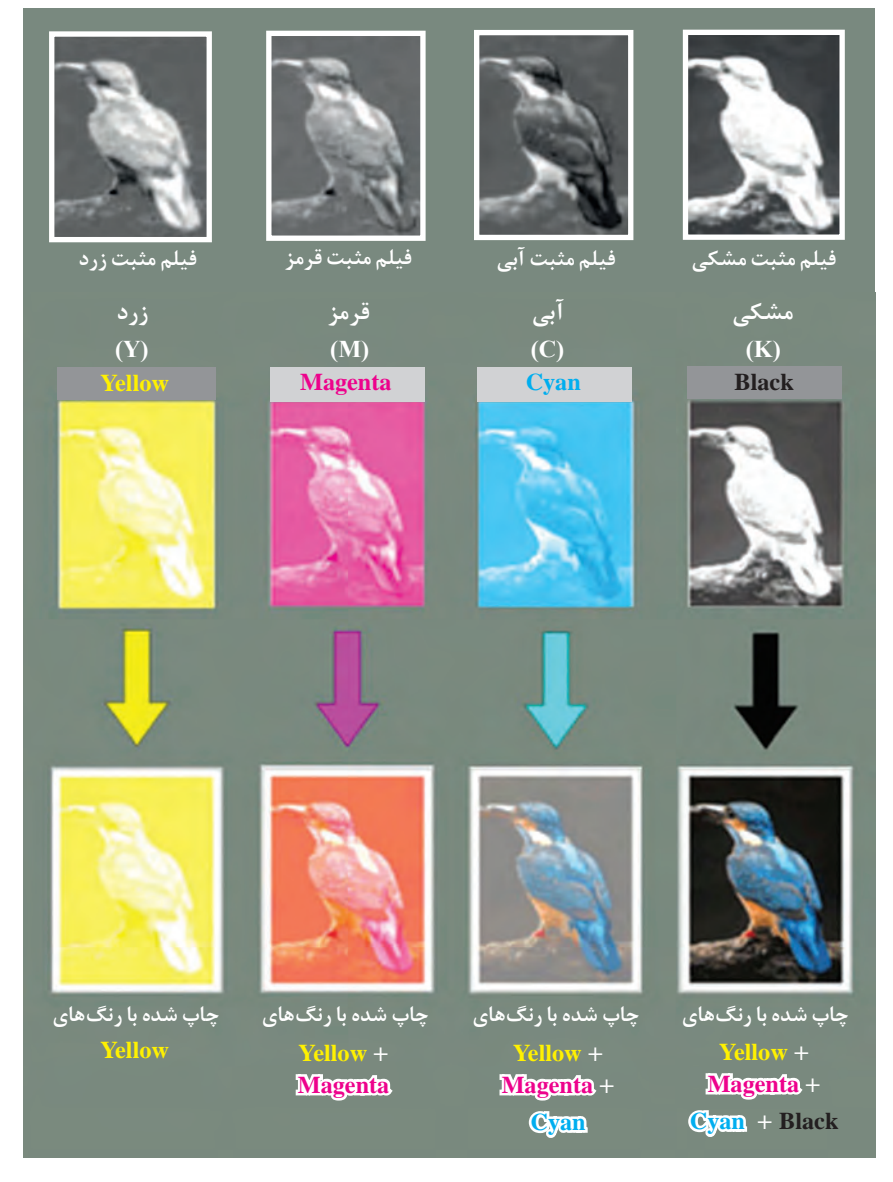

**شكل 30ـ مراحل تولید فیلم مثبت و چاپ با سیستم رنگی CMYK**

**نكته <sup>1</sup>** بر روی شابلون ها و فیلم های مثبت، رنگ مورد نظر را با ماژیک بنویسید. در صورت جابه جا شدن،  $\mathbf{L}$ پیدا کردن فیلم مثبت کمی مشکل است. **<sup>2</sup>** با این روش می توان تصاویر بسیار زیبا و خالقانه ای را چاپ کرد. **<sup>3</sup>** رنگ مورد استفاده را پیگمنت و یا هر رنگزای دیگری که مناسب پارچه باشد انتخاب کنید. **4** میزان مصرف رنگ در این روش بیشتر از چاپ معمولی است، ولی تصاویر بسیار زیبا و واقعی را چاپ می کند.

**چاپ تصاویر با روش CMYK <sup>1</sup>** تصویری را انتخاب کنید. **<sup>2</sup>** به کمک فتوشاپ عمل جداسازی رنگی را انجام دهید. **<sup>3</sup>** فیلم های مثبت چهارگانه را برای این تصویر تهیه کنید. **<sup>4</sup>** در هنگام ساخت شابلون، نام رنگ را با ماژیک روی قاب شابلون بنویسید. **<sup>5</sup>** عمل چاپ را با توجه به رنگ مربوطه، انجام دهید. **<sup>6</sup>** عمل تثبیت را انجام دهید.

**چاپ رنگ های فلزی )printing Metalize)**

**فعالیت عملی 3**

B

رنگ های طالیی و نقره ای به خاطر جلوه خاصی که دارد، مورد توجه مشتریان می باشد زیبایی و درخشش این گونه رنگ ها و عملیات، مشکل فراوری رنگ و چاپ و تثبیت رنگ های فلزی باعث شده است که این چاپ ارزش بیشتری داشته باشد. در رنگ های طالیی با اینکه به طال شباهت دارند ولی از پودر برنز استفاده می شوند. بدیهی است که به خاطر قیمت باالی طال، امکان استفاده از آن در چاپ پارچه وجود ندارد. در بین فلزات، برنز از نظر ظاهری شباهت بسیار زیادی به طال دارد و به همین علت از پودر برنز در چاپ رنگ طالیی، استفاده شود.

رنگ نقره ای نیز از نظر ظاهری همانند طال، درخشان است و با رنگ های معمول نیز نمی توان این رنگ را تهیه کرد. فلز نقره نیز گران قیمت است ولی فلز آلومینیوم و یا قلع از نظر ظاهری به نقره شباهت دارد و در نتیجه به جای نقره استفاده می شود. در شکل 31 نمونه چاپ فلزی را مشاهده می کنید.

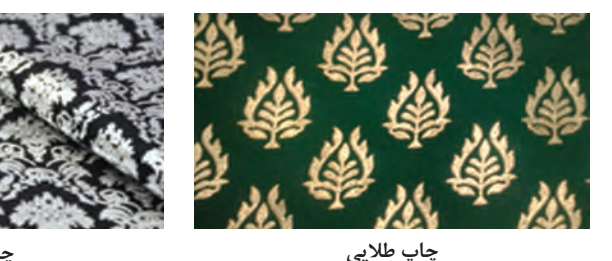

**چاپ نقره ای**

**شكل 31**

غلظت دهنده های مصنوعی و امولسیون مناسب است. غلظت دهنده های مصنوعی موردنظر، تیلوز به میزان حداکثر 4 درصد می باشد. در صورتی که پارچه مورد استفاده نازك تر باشد نسبت غلظت دهنده پلیمری را کاهش می دهند تا پارچه در نواحی چاپ شده حالت سفرهای و یا پالستیکی به خود نگیرد. میزان دقیق را از طریق تجربه به دست آورید و در گزارش خود ذکر نمایید.

**چسبندگی پودر فلز به پارچه:** عملیات چاپ پودر فلز بر الیه ای نازك درمی آیند، سفت می شوند و در نتیجه می شود. این ماده در چاپ پیگمنت نیز استفاده می شود.

**پودر فلز:** برنز و آلومینیوم فلز هستند و برای استفاده در خمیر چاپ باید به صورت پودر درآیند. اندازه ذرات پودر فلز بسیار مهم است زیرا اگر اندازه ذرات پودر فلز از منافذ توری بزرگ تر باشد، ذرات از منافذ عبور نمی کند. برای حل این مشکل دو راه وجود دارد: الف) کوچک تر کردن اندازه ذرات فلز ب) انتخاب توری با نمره مش کمتر کوچک تر کردن اندازه ذرات فلز کار آسانی نیست و به دستگاه های خاصی نیاز است. به همین خاطر قیمت پودر فلزات با اندازه کمتر، بیشتر خواهد شد. برای اندازه گیری روی پارچه، مشابه چاپ رنگ های پیگمنت روی پارچه ندازه ذرات پودر فلز از نمره مش استفاده میشود. مش میباشد. در چاپ پیگمنت نیز ذرات رنگ پیگمنت به تعداد ذره فلز در یک سانتی متر گفته می شود. به طور توسط یک ماده خاص به نام بیندر بر روی پارچه معمول اگر نمره مش فلز 150 باشد نمره توری در حدود چسبانده می شود. بیندر تا زمانی که تحت حرارت قرار یک سوم آن و حدود 50 یا کمتر در نظر گرفته می شود. نگیرد، سفت نمی شود بنابراین فرصت کافی برای راکل رنگ های فلزی در بسیاری از فرایندهای چاپی مورد استفاده زدن و پخش یکنواخت پودر فلز وجود خواهد داشت. فرار میگیرند تا اثرات متالیک طلا یا نقره با کیفیت بالا را ولی بیندرها زمانی که در منافذ شابلون و بهصورت به نمایش بگذارند. اثر این رنگ شامل رنگ خاص طال و نقره و درخشش این فلزات می باشد. چاپهای پودر فلز باعث مسدود شدن منافذ می گردند. برای جلوگیری از را عموما روی لباس، پردههای گرانقیمت و محصولات مسفت شدن بیندر از یک ماده روان کننده خاص استفاده خاص به کار می برند.

> **غلظت دهنده مناسب:** مخلوطی از امولسیون و غلظت دهنده پلیمری برای چاپ پودر فلز توصیه می شود. مقدار غلظت دهنده پلیمری به درخواست مشتری از سفت بودن ناحیه چاپی، مرتبط است. در صورتی که بخواهیم سطح چاپی توپر و سفت باشد، نسبت مقدار غلظت دهنده آماده شده پلیمری را در حدود 20 الی 30 درصد محاسبه می کنند و نسبت امولسیون آماده در حدود 70 الی 80 درصد خواهد بود. غلظت دهنده پلیمری مناسب برای این چاپ، کتیرای 4ـ 5 درصد مخلوط با امولسیون برای پارچه های پنبه ای و پارچه های مخلوطی که مقدار پنبه آن از 50درصد بیشتر باشد، استفاده می شود. اگر پارچه موردنظر مصنوعی باشد و یا مخلوطی که بیش از 50 درصد الیاف مصنوعی داشته باشد، در آن صورت مخلوط

**تثبیت چاپ طالیی و نقره ای**

به طور کلی تثبیت را می توان با بخار و یا با حرارت خشک انجام داد. تثبیت با بخار، نرمی و لطافت و راحتی در پوشش را به پارچه می دهد. ولی تثبیت با بخار گران تر و زمان برتر نیز خواهد بود. حال آنکه تثبیت با حرارت خشک، ارزان تر و سریع تر می باشد ولی زیر دست پارچه را کمی سفت و زبر خواهد کرد. زمان تثبیت با حرارت خشک مطابق جدول 5 می باشد.

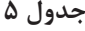

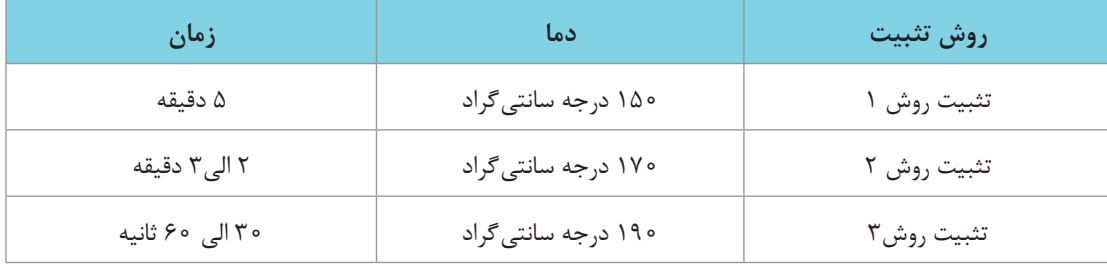

برای تثبیت با بخار دمای 150درجه سانتی گراد و 7 الی 10دقیقه زمان مناسب می باشد. با افزایش دما زمان را کاهش دهید. در هنگام تثبیت زیر دست پارچه را کنترل کنید تا بهترین شیوه مناسب تثبیت را به دست آورید.

**شست وشوی پس از چاپ**

این چاپ روی پرده و پارچه های تزیینی نیاز به شست وشوی پس از چاپ ندارد ولی برای لباس، شست وشوی پس از چاپ باعث مطبوع شدن لباس چاپ شده می گردد. برای شست وشو از صابون مایع مخصوص نساجی در حدود یک درصد نسبت به وزن کاال و 30 دقیقه شست وشو در دمای 60 الی 70 درجه در نظر گرفته شود. پس از اتمام عملیات 30 دقیقه شست وشو، 2 الی 3 دقیقه سر ریز آب انجام دهید. در نهایت آبکشی کامل و مراحل خشک کردن پارچه را انجام دهید.

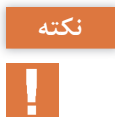

اگر در سرریز آب، رنگ مشاهده شد، دمای تثبیت کافی نیست و دمای تثبیت را 10 درجه افزایش و یا زمان آن را زیاد کنید.

**فعالیت عملی 4**B.

**چاپ رنگ های طالیی و نقره ای** وسایل مورد نیاز را فراهم کنید. خمیر چاپ را مطابق جدول 6 آماده کنید. توری با نمره حدود 40 برای چاپ پودر فلزی مناسب است ولی در صورت موجود بودن پودر با مش باال می توانید از نمره توری باالتری استفاده کنید. چاپ پودر فلز بر روی هر پارچه ای قابل اجرا است ولی پارچه های نازك برای این چاپ مناسب نیستند. عملیات چاپ را انجام دهید. عملیات تثبیت را مطابق جدول 5 انجام دهید. نمونه کار را به همراه گزارش کار تحویل دهید.

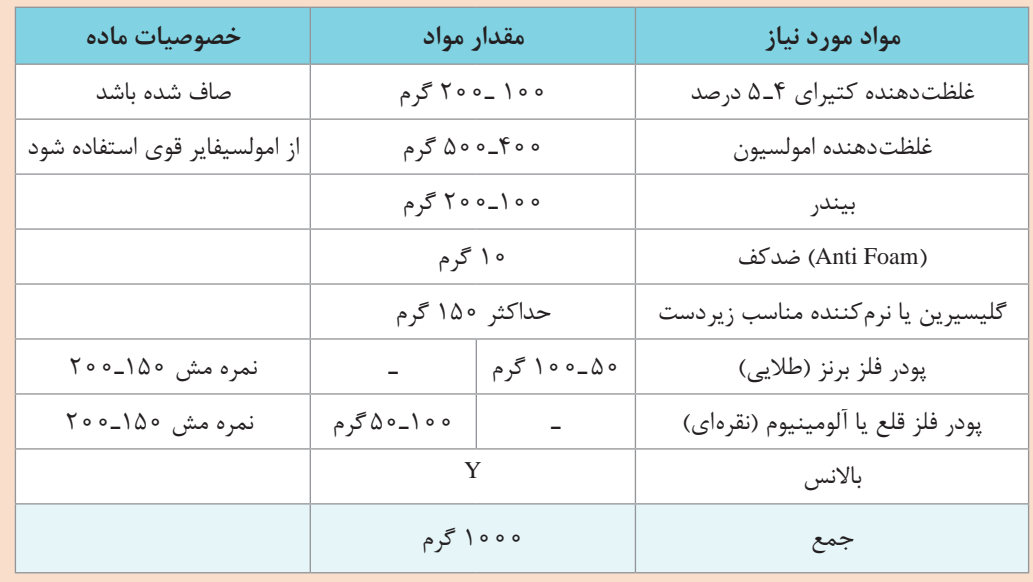

#### **جدول 6 ـ مواد مورد نیاز برای چاپ پودر فلز**

**نكته**  $\mathbf{I}$ 

 تعادل در مقدار کتیرا و یا غلظت دهنده پودری دیگر با غلظت دهنده امولسیون، باعث ایجاد چاپی مناسب و در عین حال انعطافپذیر می گردد. مقدار نرم کننده با توجه به مورد مصرف، می تواند تغییر کند؛ مثالً پارچه پرده ای با مقدار نرم کننده کمتر و برای لباس، نرم کننده بیشتری نیاز می باشد. ایجاد رنگ مناسب با توجه به نوع پودر فلز، تغییر می کند. در هر حال مقدار کمتر پودر فلز و نتیجه الزم بایستی در نظر گرفته شود. سفت بودن بیش از حد خمیر، باعث سایش توری و پارگی آن می گردد. استفاده از راکل های نرم و با نوك گرد، توصیه می شود. **چاپ پیگمنت و اورینت روی پارچه های مخلوط**

رنگ های پیگمنت قابلیت حل شدن در آب را ندارند و به صورت خمیر عرضه می شوند. کاربرد آسان و امکان چاپ روی همه پارچه ها، باعث استفاده بسیار زیاد از این نوع چاپ شده است. مولکول رنگ های جذب شونده در داخل الیاف مانند رنگ های مستقیم، راکتیو، دیسپرس، اسیدی و... وارد الیاف می شوند و هیچ جسم جامدی را بر روی سطح پارچه باقی نمی گذارند. این موضوع باعث می شود زیر دست پارچه تغییر نکند. این در حالی است که رنگ های پیگمنت و اورینت همانند یک پوشش قابل لمس روی پارچه را می پوشانند در نتیجه می توان گفت که رنگ های پیگمنت زیر دست پارچه را کمی زبر می کنند و برای جبران در خمیر چاپ این گونه رنگ ها از غلظت دهنده های امولسیونی بیشتری استفاده می شود. امولسیون از آب و نفت که هر دو مایع هستند، تهیه می شود. آب و نفت در اثر حرارت از روی پارچه جدا می شوند. برای چاپ های پیگمنت از نسخه جدول 7 استفاده کنید.

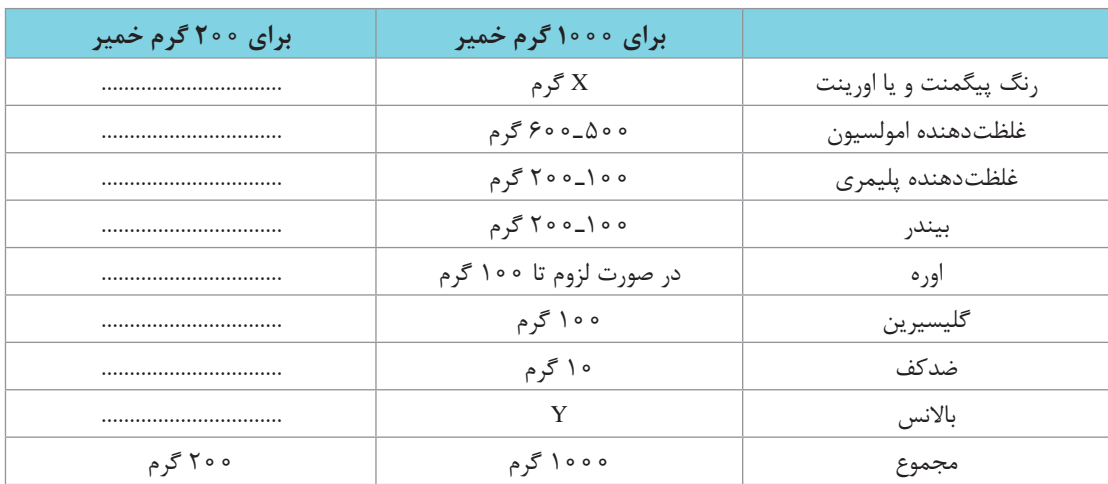

**جدول 7ـ نسخه مواد الزم برای چاپ پیگمنت و اورینت**

**روش تهیه خمیر چاپ:** رنگ های پیگمنت ها تمایلی به اتصال به کاال ندارند و اتصال آنها به پارچه از طریق ماده ای به نام بیندر انجام می گیرد. به همین دلیل رنگ های پیگمنت قابلیت چاپ بر روی هر نوع کاالیی را دارند اما باید به این نکته مهم توجه کرد که دو نوع بیندر وجود دارد که یکی برای چاپ روی پارچه هایی با الیاف طبیعی، همانند پنبه و پارچه های مخلوطی که مقدار پنبه آن نسبت به الیاف مصنوعی زیادتر باشد و نوع دیگر برای چاپ پیگمنت بر روی پارچه هایی با الیاف مصنوعی و پارچه های مخلوطی که نسبت الیاف مصنوعی آن نسبت به الیاف طبیعی زیادتر باشد، استفاده می گردد. برای تشخیص این موضوع کاتالوگ مربوط به بیندر را مطالعه کنید. معموالً چاپ پیگمنت را بر روی پارچه ارزان قیمت به کار می برند. کار کردن با پیگمنت ها خیلی راحت می باشد. زیرا بعد از تثبیت نیاز به شست وشو ندارند. بعضی از خواص رنگ های پیگمنت عبارت اند از: پیگمنت ها ثبات سایشی پایین ولی ثبات نوری خوبی دارند. غلظت دهنده های مناسب جهت پیگمنت ها می تواند امولسیون آب و نفت یا بنزین و نیمه امولسیون که شامل یک

**109** مخلوط غلظتدهندۀ طبیعی یا مصنوعی و امولسیون میباشد. اکثراً کتیرا و آلجینات سدیم و غلظتدهندههای مصنوعی را در کنار غلظت دهنده امولسیون مصرف می کنند .

 پس از انجام تثبیت نیازی به شست وشو ندارند. تثبیت رنگ های پیگمنت با بخار و یا حرارت انجام می گیرد. به کمک مواد فیکسه کننده، می توان ثبات سایشی رنگ پیگمنت را افزایش داد. مواد مورد نظر را به کمک هم زن، بین 3 الی 5 دقیقه هم می زنند. معموالً خمیر آماده شده را از صافی عبور می دهند و سپس مصرف می کنند. برای ساختن رنگ های مورد نظر، خمیر های آماده را با هم مخلوط کنید. در هنگام مخلوط کردن نسبت موادی که مخلوط می کنید را یادداشت کنید تا در صورت لزوم به تکرار، از آنها استفاده کنید. در هنگام توزین از دکمه Tare که روی ترازو وجود دارد استفاده کنید. دکمه Tare باعث می شود عدد روی نرازو صفر شود و در نتیجه همان مقدار از ماده را مستقیماً توزین کنید.

 **تثبیت رنگ پیگمنت** 

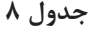

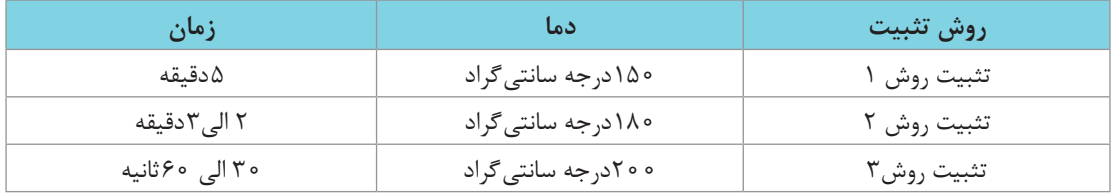

برای تثبیت با بخار دمای 150 الی 180 درجه سانتی گراد و 3 الی 10 دقیقه زمان مناسب می باشد. با افزایش دما، زمان را کاهش دهید. در هنگام تثبیت، زیر دست پارچه را کنترل کنید تا شیوه مناسب تثبیت را به دست آورید. رنگ های پیگمنت به شست وشوی پس از چاپ نیازی ندارند. در شکل 32 نمونه ای از کاتالوگ رنگ پیگمنت را مشاهده می کنید.

|                                               |      | ثبات نوری     |                        | ً ثبات شستوشویی | مواد کلردار | عرق بدن      |
|-----------------------------------------------|------|---------------|------------------------|-----------------|-------------|--------------|
|                                               | ر نگ | Light         | Washing at             |                 |             |              |
| نام رنگ پیگمنت                                |      |               | $\mathfrak{g} \circ C$ | $\sqrt{\cdot}$  | Chlorine    | Perspiration |
| Pigment Paste Red MGR                         |      | ٧             | ۵                      | $f/\Delta$      | $f/\Delta$  | ۵            |
| <b>Pigment Paste Orange</b><br>M5G            |      | ٧             | ۵                      | $f/\Delta$      | $\Delta$ /۴ | ۵            |
| Pigment Paste Blue MB                         |      | ٧             | ۵                      | ۵               | ۵           | ۵            |
| Pigment Paste Black MV                        |      | $V - \Lambda$ | ۵                      | $f/\Delta$      | ۵           | ۵            |
| <b>Pigment Paste Red Violet</b><br><b>MRK</b> |      | $V - A$       | ۵                      | $f/\Delta$      | $f/\Delta$  | ۵            |

**شكل 32ـ نمونه یك کاتالوگ رنگ پیگمنت** 

**چاپ پیگمنت و اورینت <sup>1</sup>** ابتدا حدود 1000 گرم خمیر شامل همه مواد موجود در نسخه را بدون رنگ، بسازید. **<sup>2</sup>** این خمیر را به چند قسمت تقسیم کنید. **<sup>3</sup>** هرکدام را برای چاپ های زیر به کار ببرید: چاپ پیگمنت با رنگ روشن و با رنگ تیره روی پارچه سفید و پارچه مشکی چاپ اورینت با رنگ روشن و با رنگ تیره روی پارچه سفید و پارچه مشکی پرسش: تفاوت این دو چاپ را در 5 سطر بنویسید و کاربرد هر کدام را ذکر کنید. چاپ اورینت سفید روی پارچه مشکی و سپس چاپ پیگمنت رنگی روی همان پارچه که با اورینت سفید چاپ شده بود، انجام شود. چاپ اورینت رنگی روی پارچه مشکی پرسش: این دو چاپ را با هم مقایسه کنید و دربارۀ آن با هم بحث کنید. **فعالیت عملی 5**

#### در شکل 33 نمونه چاپ اورینت سفید و رنگی را روی پارچه مشکی مشاهده می کنید.

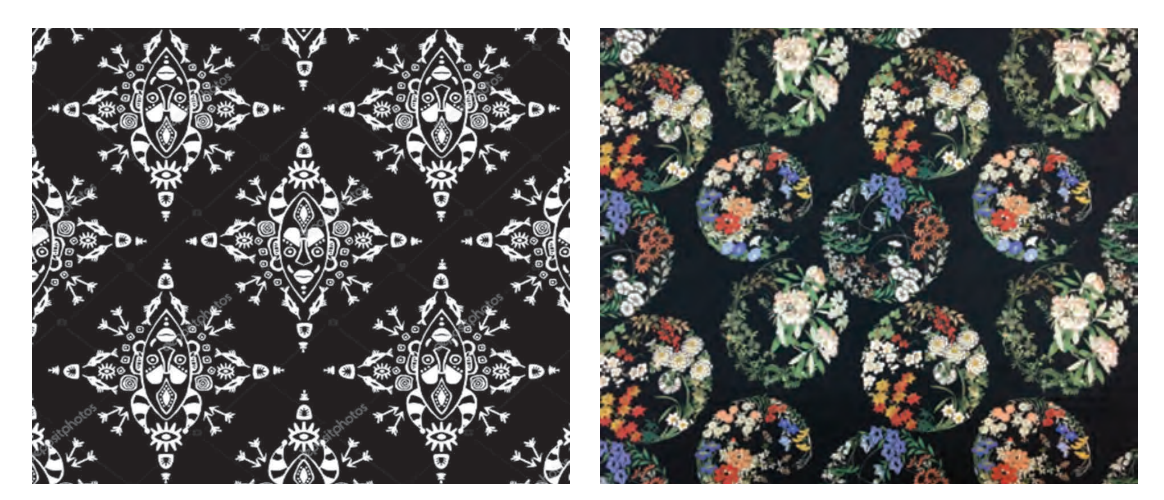

**شكل 33ـ نمونه های اورینت رنگی و سفید روی پارچه مشكی**

**چاپ روی پارچه های مخلوط پنبه ـ پلی استر**

به طور کلی پارچه های مخلوط پنبه ـ پلی استر را می توان به سه گروه تقسیم کرد. **1 پارچه مخلوط پنبه ـ پلی استر با نسبت مخلوط کمتر از 20 درصد پلی استر:** چون نسبت پنبه در این پارچه بیش از 80 درصد می باشد، بنابراین چاپ این گونه پارچه ها را می توان همانند پارچه پنبه ای انجام داد. در این نوع چاپ از رنگزاهای مستقیم، راکتیو و خمی استفاده می شود. چون مقداری از پارچه که پلی استر است رنگ نمی گیرد به همین خاطر کمی حالت سفیدی در پارچه مشاهده می گردد.

**<sup>2</sup> پارچه مخلوط پنبه ـ پلی استر با نسبت مخلوط کمتر از 20 درصد پنبه:** در این پارچه چون میزان پلی استر از 80 درصد بیشتر است، بایستی شیوه چاپ را با رنگ دیسپرس انتخاب کرد. چون پنبه نیز به راحتی دمای 180ـ200 را تحمل می کند، برای تثبیت از بخار تحت فشار و یا حرارت خشک با دمای 180 الی 200 استفاده کنید. بعضی مناطق چاپ حالت سفیدی خواهد داشت که این موضوع طبیعی است.

> **نكته** T.

در صورتی که بخواهید چاپ یکنواخت تر و بدون سفیدزدگی داشته باشید از روش سوم استفاده کنید. ولی نسبت پارچه را مطابق مخلوط انتخاب کنید.

**<sup>3</sup> چاپ پارچه مخلوط پنبه ـ پلی استر با نسبت های دیگر:** این گونه پارچه ها دارای مقدار قابل توجهی از هر کدام از الیاف می باشد و امکان نادیده گرفتن هیچ کدام میسّر نیست. به همین خاطر ابتدا باید نسبت دقیق دو جنس را مشخص کنید.

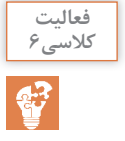

با مراجعه به کتاب تعیین ویژگی الیاف نساجی مقدار دقیق نسبت الیاف تشکیل دهنده پارچه مورد نظر را محاسبه کنید.

 رنگ دیسپرس برای پلی استر مناسب است ولی چون باید رنگ و مواد دیگری نیز به خمیر بیافزایید، بنابراین ابتدا با مراجعه به کاتالوگ، رنگ دیسپرسی را انتخاب کنید که برای مخلوط با رنگزای راکتیو مشکلی نداشته باشد. برای رنگ راکتیو نیز دقت الزم را با مراجعه به کاتالوگ اعمال کنید. رنگ مورد نظر برای پنبه را به عنوان مثال، رنگزای راکتیو، انتخاب نمایید. چون رنگ دیسپرس در یک مرحله چاپ می شود، روش چاپ برای رنگ راکتیو را نیز یک مرحله ای در نظر بگیرید.

**محاسبه مقدار هر کدام از رنگ ها:** فرض کنیم مقدار پنبه a درصد و مقدار پلی استر b درصد باشد و میزان کل رنگ مورد نظر 50 گرم بر کیلوگرم باشد. مقدار هر رنگ مطابق جدول 9 حساب می شود.

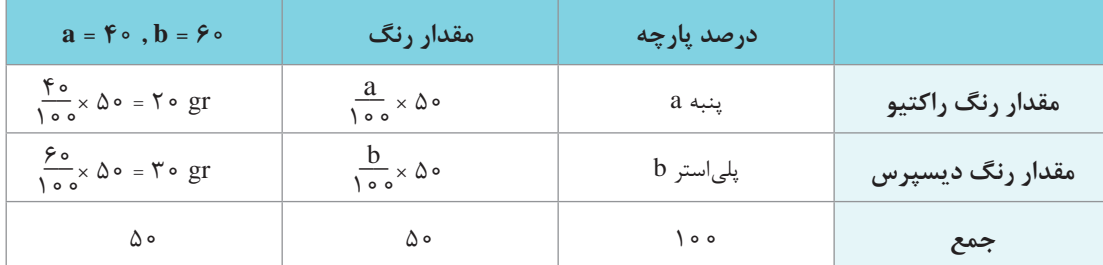

**جدول 9ـ روش محاسبه مواد با نسبت الیاف در پارچه**

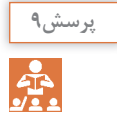

پارچه ای به طول 1000 متر و از جنس مخلوط پنبه ـ پلی استر و نسبت 55 درصد پنبه و 45 درصد پلی استر )55/45 ـ pes /  co )موجود است. رنگ مناسب معادل 22 گرم بر کیلوگرم آبی و 34 گرم بر کیلوگرم رنگ زرد و 12 گرم بر کیلوگرم رنگ قرمز می باشد. مطابق نظر تکنسین رنگرزی، 40 کیلوگرم خمیر برای کل این پارچه مورد نیاز می باشد. مقدار هر رنگ را با توجه به جدول 9 حساب کنید. یک جدول ترسیم کنید و اعداد را در آن بنویسید.

نسخه چاپ این پارچه به صورت جدول 10 می باشد. برای چاپ آزمایشگاهی هر گروه به 200 گرم خمیر رنگ برای هر رنگ احتیاج دارد. با توجه به پارچه ای که برای چاپ در اختیار دارید و رنگ های مصرفی، محاسبات را انجام دهید و مقدار هر رنگ را حساب کنید.

**نسخه چاپ:** با توجه به اینکه در هر خمیر دو نوع رنگ وجود دارد، خمیر حاوی موادی خواهد بود که برای هر یک احتیاج می باشد. با مراجعه به نسخه ها و کاتالوگ های چاپ روی پارچه پلی استر، مواد موردنظر و مقدار آنها را بنویسید و سپس همین کار را برای چاپ رنگزای راکتیو روی پنبه بنویسید. جدول 10 برای چاپ کاالی مخلوط سلولز و پلی استر به کار می رود.

| برای ۱۰۰۰ گرم خمیر | مواد لازم                           |
|--------------------|-------------------------------------|
| $X\setminus$       | رنگ راکتيو                          |
| $X\mathsf{Y}$      | رنگ ديسپرس                          |
| 500                | غلظت دهنده آلجينات سديم ٣ الي ٤درصد |
| ۵                  | اسیدسیتریک                          |
| $\setminus$        | لوديگول                             |
| $90 - 80$          | کر پر                               |
| Y                  | آب يا غلظتدهنده (بالانس)            |
| $\big\}$ 000       | جمع                                 |

**جدول 10ـ نسخه مخلوط پلی استر ـ پنبه** 

پس از اتمام عملیات چاپ و خشک شدن پارچه، آن را از فوالرد حاوی کربنات سدیم عبور دهید و سپس به مدت 45 دقیقه بخار دهید.

# **نكته**

 $\mathbf{L}$ 

ترکیب بندی رنگی را با توجه به کاربرد آن تعیین کنید. برای مثال در مورد کودکان از رنگ بندی شاد، برای میانساالن رنگ های با عمق متوسط و برای افراد کهنسال از رنگ های سنگین و متمایل به قهوهای استفاده کنید. در شکل های 34 چند نمونه از رنگ بندی را مشاهده می کنید. با مخلوط کردن رنگ های اصلی، رنگ های مورد نظر را تهیه کنید.

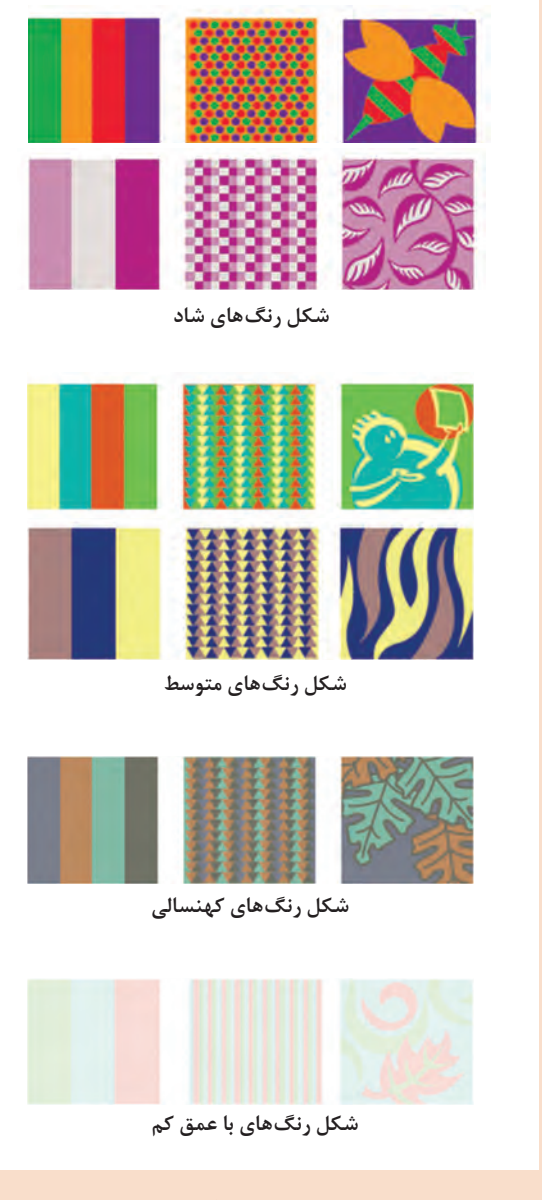

# **ارزشیابی شایستگی پودمان 3 : چاپ کاالي مخلوط**

#### **شرح فعالیت**

تهیه شابلون چند رنگ و تنظیمات چاپ چند رنگ روی کاالی الیاف مخلوط

#### **استاندارد عملكرد**

روش ساخت شابلون و تهیه خمیر و چاپ روی کاالی الیاف مخلوط با رنگزاهای مختلف ـ چاپ با سیستم رنگی CMYK

#### **شاخص ها**

ساخت شابلون ـ تهیه خمیر به روش صحیح ـ عمل چاپ زدن ـ تثبیت ـ شست وشو ـ ساخت شابلون چند رنگ و تنظیمات مربوطه

#### **شرایط انجام کار و ابزار و تجهیزات**

**فضاي کار:** کارگاه چاپ و تکمیل

**تجهیزات:** ترازو ـ متر ـ توری ـ قاب ـ مواد رنگزا ـ غلظت دهندهها ـ مواد کمکی ـ دستگاه چاپ ـ میز چاپ ـ میز طراحی ـ رایانه ـ قلم راپید ـ چاپگر فیلم مثبت ـ میز طراحی و میز نوردهی ـ وسایل ظهور شابلون **مواد مصرفي:** مواد رنگزا ـ مواد کمکی ـ پارچه های پلی استر ـ پنبه و یا ویسکوز پلی استر ـ رنگ های فلزی ـ بیندر

#### **معیار شایستگي**

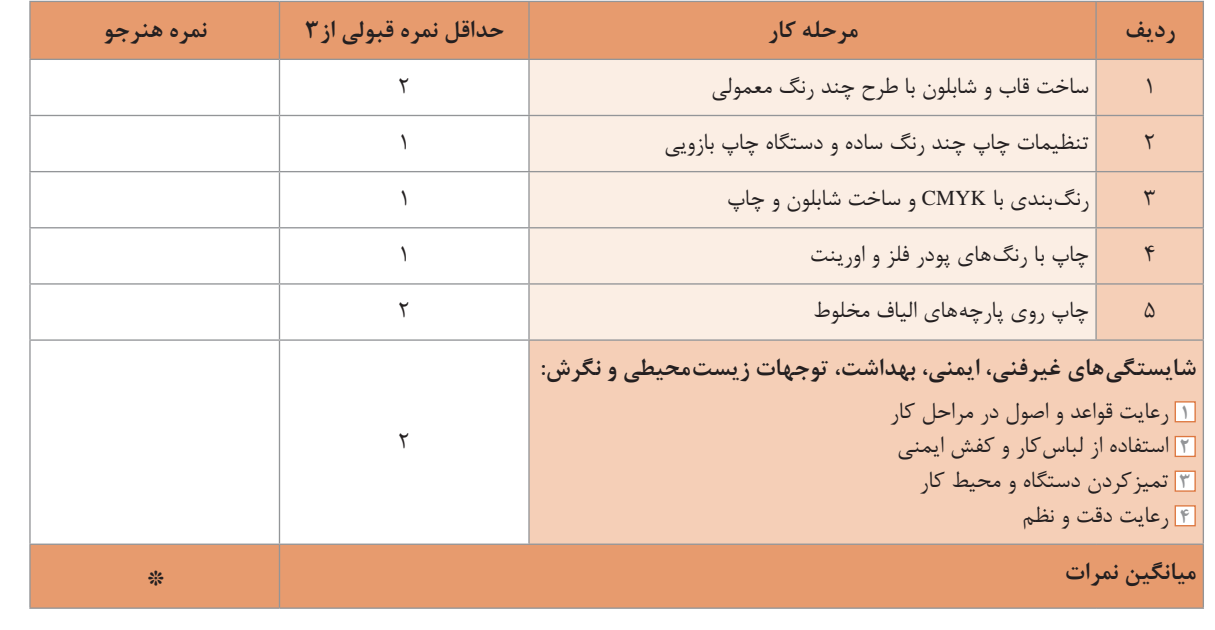

\* حداقل میانگین نمرات هنرجو برای قبولی و کسب شایستگی، 2 می باشد.